# МИНИСТЕРСТВО НАУКИ И ВЫСШЕГО ОБРАЗОВАНИЯ РОССИЙСКОЙ ФЕДЕРАЦИИ

ФГБОУ ВО «Уральский государственный экономический университет»

Одобрено на заседании педагогического совета колледжа

29 декабря 2020 г. протокол № 4

Директор колледжа А.Э. Чечулин Утверждено советом по учебно-методическим вопросам и качеству образования

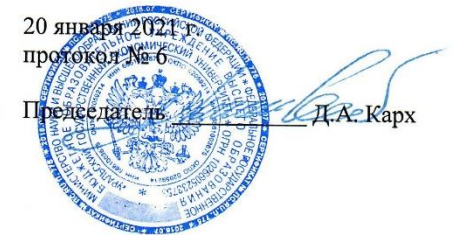

# РАБОЧАЯ ПРОГРАММА УЧЕБНОГО ПРЕДМЕТА

Наименование учебного предмета Наименование специальности

Форма обучения Год набора

Информатика 40.02.03 Право и судебное администрирование Очная 2021

Разработано преподавателем

Т.В. Фер

Екатеринбург 2021

# **1. ОБЩАЯ ХАРАКТЕРИСТИКА РАБОЧЕЙ ПРОГРАММЫ УЧЕБНОГО ПРЕДМЕТА**

# **1.1. Место учебного предмета в структуре основной профессиональной образовательной программы**

Учебный предмет «Информатика» является частью общеобразовательного цикла основной образовательной программы подготовки специалиста среднего звена в соответствии с ФГОС СПО по специальности 40.02.03 «Право и судебное администрирование».

Учебный предмет «Информатика» относиться к предметной области ФГОС СОО «Информатика и математика» и является общей из обязательных предметных областей.

**Уровень освоения учебного предмета в соответствии с ФГОС среднего общего образования: базовый.**

Реализация содержания учебного предмета предполагает соблюдение принципа строгой преемственности по отношению содержания курса «Информатика» на ступени основного общего образования.

В то же время учебная дисциплина для профессиональных образовательных организаций обладает самостоятельность и цельностью.

Рабочая программа учебного предмета имеет междисциплинарную связь с общеобразовательными учебными предметами и дисциплинами: математика, физика, химия, литература, история, иностранный язык.

# **1.2. Цель и планируемые результаты освоения учебного предмета**

Учебный предмет Информатика направлена на достижение следующих целей:

- освоение системы базовых знаний, отражающих вклад информатики в формирование современной научной картины мира, роль информационных процессов в обществе;

- овладение умениями анализировать, преобразовывать информационные модели реальных объектов и процессов, применять информационные модели в том числе при изучении других дисциплин;

- развитие познавательных интересов, интеллектуальных и творческих способностей путем освоения методов информатики и средств компьютерной техники, а также умений использовать их при изучении различных учебных предметов;

- воспитание ответственного отношения к соблюдению этических и правовых норм информационной деятельности;

- приобретение опыта использования информационных технологий в индивидуальной и коллективной учебной и познавательной, в том числе проектной деятельности.

Планируемые результаты освоения учебного предмета "Информатика":

Личностные:

- Чувство гордости и уважения к истории развития и достижениям отечественной информатики в мировой индустрии информационных технологий;

- Осознание своего места в информационном обществе;

- Готовность и способность к самостоятельной и ответственной творческой деятельности с использованием информационно-коммуникационных технологий;

- Умение использовать достижения современной информатики для повышения собственного интеллектуального развития в выбранной профессиональной деятельности, самостоятельно формировать новые для себя знания в профессиональной области, используя для этого доступные источники информации;

- Умение выстраивать конструктивные взаимоотношения в командной работе по решению общих задач, в том числе с использованием современных средств сетевых коммуникаций;

- Умение управлять своей познавательной деятельностью, проводить самооценку уровня собственного интеллектуального развития, в том числе с использованием современных электронных образовательных ресурсов;

- Умение выбирать грамотное поведение при использовании разнообразных средств информационно-коммуникационных технологий как в профессиональной деятельности, так и в быту;

- Готовность к продолжению образования и повышению квалификации в избранной профессиональной деятельности на основе развития личных информационнокоммуникационных компетенций;

Метапредметные

- Умение определять цели, составлять планы деятельности и определять средства, необходимые для их реализации;

- Использование различных видов познавательной деятельности для решения информационных задач, применение основных методов познания (наблюдения, описания, измерения, эксперимента) для организации учебно-исследовательской и проектной деятельности с использованием информационно-коммуникационных технологий;

- Использование различных информационных объектов, с которыми возникает необходимость сталкиваться в профессиональной сфере в изучении явлений и процессов;

- Использование различных источников информации, в том числе электронных библиотек, умение критически оценивать и интерпретировать информацию, получаемую из различных источников, в том числе из сети Интернет;

- Умение анализировать и представлять информацию, данную в электронных форматах на компьютере в различных видах;

- Умение использовать средства информационно-коммуникационных технологий в решении когнитивных, коммуникативных и организационных задач с соблюдением требований эргономики, техники безопасности, гигиены, ресурсосбережения, правовых и этических норм, норм информационной безопасности;

- Умение публично представлять результаты собственного исследования, вести дискуссии, доступно и гармонично сочетая содержание и формы представляемой информации средствами информационных и коммуникационных технологий;

Предметные

- сформированность представлений о роли информации и связанных с ней процессов в окружающем мире;

- владение навыками алгоритмического мышления и понимание необходимости формального описания алгоритмов;

- владение умением понимать программы, написанные на выбранном для изучения универсальном алгоритмическом языке высокого уровня; знанием основных конструкций программирования; умением анализировать алгоритмы с использованием таблиц;

- владение стандартными приемами написания на алгоритмическом языке программы для решения стандартной задачи с использованием основных конструкций программирования и отладки таких программ; использование готовых прикладных компьютерных программ по выбранной специализации;

- сформированность представлений о компьютерно-математических моделях и необходимости анализа соответствия модели и моделируемого объекта (процесса); о

способах хранения и простейшей обработке данных; понятия о базах данных и средствах доступа к ним, умений работать с ними;

- владение компьютерными средствами представления и анализа данных;

- сформированность базовых навыков и умений по соблюдению требований техники безопасности, гигиены и ресурсосбережения при работе со средствами информатизации; понимания основ правовых аспектов использования компьютерных программ и работы в Интернете.

- владение системой базовых знаний, отражающих вклад информатики в формирование современной научной картины мира;

- овладение понятием сложности алгоритма, знание основных алгоритмов обработки числовой и текстовой информации, алгоритмов поиска и сортировки;

- владение универсальным языком программирования высокого уровня (по выбору), представлениями о базовых типах данных и структурах данных; умением использовать основные управляющие конструкции;

- владение навыками и опытом разработки программ в выбранной среде программирования, включая тестирование и отладку программ; владение элементарными навыками формализации прикладной задачи и документирования программ;

- сформированность представлений о важнейших видах дискретных объектов и об их простейших свойствах, алгоритмах анализа этих объектов, о кодировании и декодировании данных и причинах искажения данных при передаче; систематизацию знаний, относящихся к математическим объектам информатики; умение строить математические объекты информатики, в том числе логические формулы;

- сформированность представлений об устройстве современных компьютеров, о тенденциях развития компьютерных технологий; о понятии "операционная система" и основных функциях операционных систем; об общих принципах разработки и функционирования интернет- приложений;

- сформированность представлений о компьютерных сетях и их роли в современном мире; знаний базовых принципов организации и функционирования компьютерных сетей, норм информационной этики и права, принципов обеспечения информационной безопасности, способов и средств обеспечения надежного функционирования средств ИКТ;

- владение основными сведениями о базах данных, их структуре, средствах создания и работы с ними;

- владение опытом построения и использования компьютерно-математических моделей, проведения экспериментов и статистической обработки данных с помощью компьютера, интерпретации результатов, получаемых в ходе моделирования реальных процессов; умение оценивать числовые параметры моделируемых объектов и процессов, пользоваться базами данных и справочными системами;

- сформированность умения работать с библиотеками программ; наличие опыта использования компьютерных средств представления и анализа данных.

Результатом освоения дисциплины является формирование у студентов следующих **компетенций:**

I. Коммуникативной компетенции: Проявляются в таких видах деятельности, как владение формами устной речи (монолог, диалог, полилог, умение задать вопрос, привести довод при устном ответе, дискуссии, защите проекта и т.п.); ведение диалога "человек" - "техническая система" (понимание принципов построения интерфейса, работа с диалоговыми окнами, настройка параметров среды и т.д.); умение представить себя устно и письменно, владение стилевыми приемами оформления текста (электронная переписка, сетевой этикет, создание текстовых документов по шаблону, правила подачи информации в презентации и т.п.); владение телекоммуникациями для организации общения с удаленными собеседниками (понимание возможностей разных видов коммуникаций, нюансов их использования и т.д.); понимание факта многообразия языков, владение языковой, лингвистической компетенцией (в том числе - формальных языков, систем кодирования, языков программирования; владение ими на соответствующем уровне); умение работать в группе, искать и находить компромиссы (работа над совместным программным проектом, взаимодействие в Сети, технология клиент-сервер и т.д.).

II. Социально-трудовые компетенции: проявляются в таких видах деятельности, как осознание наличия определенных требований к продукту своей деятельности (требования к программному обеспечению, функциональность базы данных и т.п.); анализ достоинств и недостатков аналогов собственного продукта (при проектной деятельности разного типа, при обучении офисным технологиям); владение этикой трудовых и гражданских взаимоотношений (виды лицензирования программного обеспечения, информационная безопасность, авторские права и т.д.)

III. Общекультурная компетенции: проявляется в таких видах деятельности, как владение элементами художественно-творческих компетенций читателя, слушателя, исполнителя, художника и т.п. (проектирование дизайна сайта и приложения, создание макетов полиграфической продукции, коллажей произведений компьютерной графики); понимание места данной науки в системе других наук, ее истории и путей развития (тенденции развития языков программирования, эволюция вычислительной техники и т.п.).

Основное содержание учебного предмета «Информатика» обеспечивает формирование и развитие универсальных учебных действий.

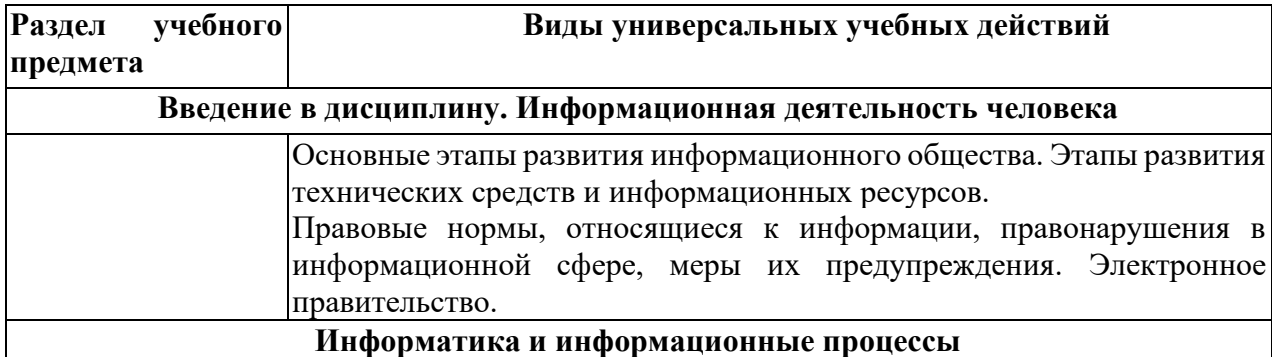

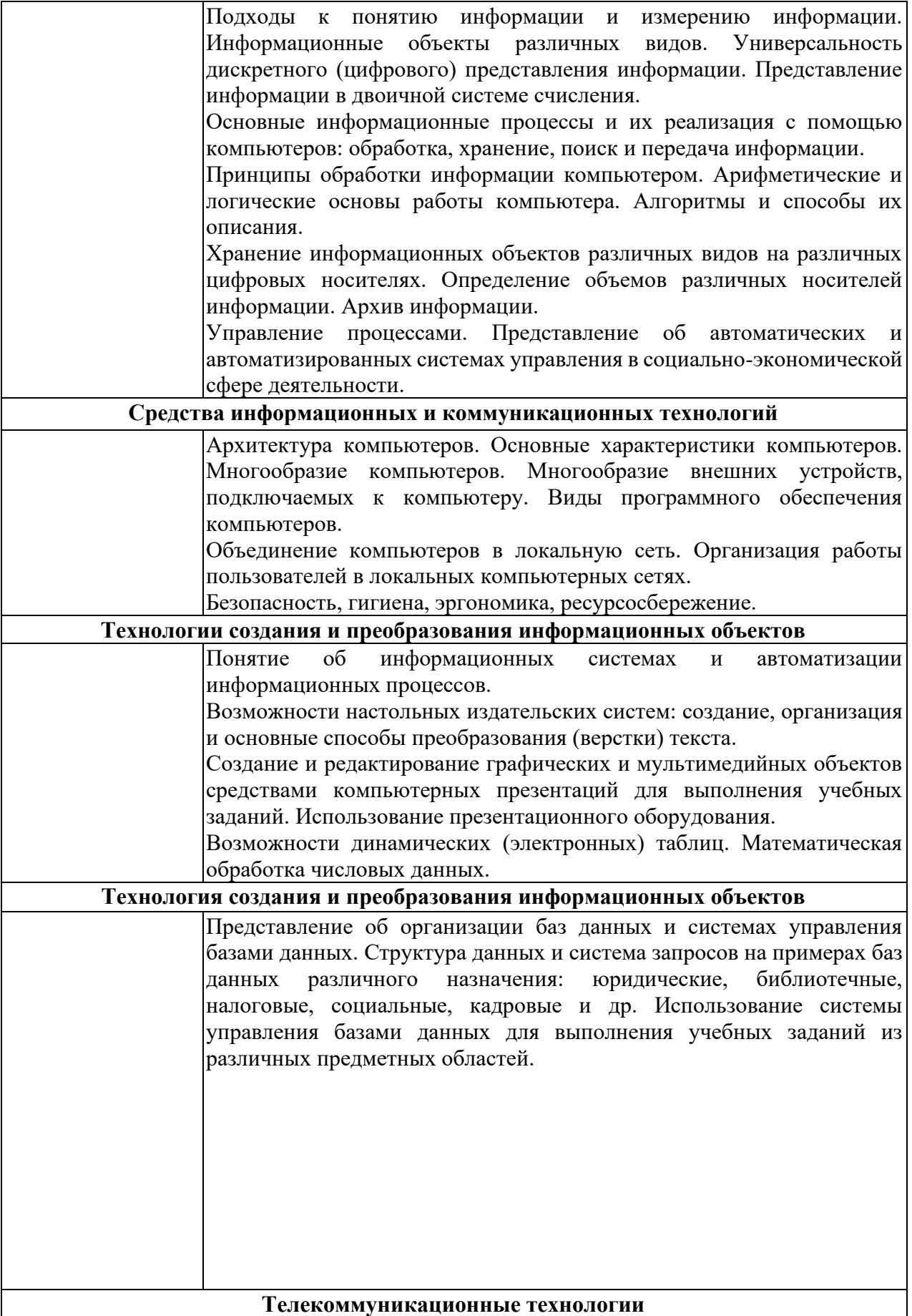

Представления о технических и программных средствах телекоммуникационных технологий. Интернет-технологии, способы и скоростные характеристики подключения, провайдер. Удаленный поиск информации с использованием компьютера. Программные поисковые сервисы. Использование ключевых слов, фраз для поиска информации. Комбинации условия поиска. Передача информации между компьютерами. Проводная и беспроводная связь. Сайт. Методы создания и сопровождения сайтов. Возможности сетевого программного обеспечения для организации коллективной деятельности в глобальных и локальных компьютерных сетях: электронная почта, чат, видеоконференция, Интернеттелефония. Социальные сети. Этические нормы коммуникаций в Интернете. Интернет- журналы и СМИ. Применение и виды сетевых информационных систем в различных сферах профессиональной деятельности. Госуслуги. Интернетбиблиотеки и другие Интернет-ресурсы. Закон об авторском праве. Автоматизированные системы управления.

# **2. СТРУКТУРА И СОДЕРЖАНИЕ УЧЕБНОГО ПРЕДМЕТА**

# **2.1. Объем учебного предмета и виды учебной работы**

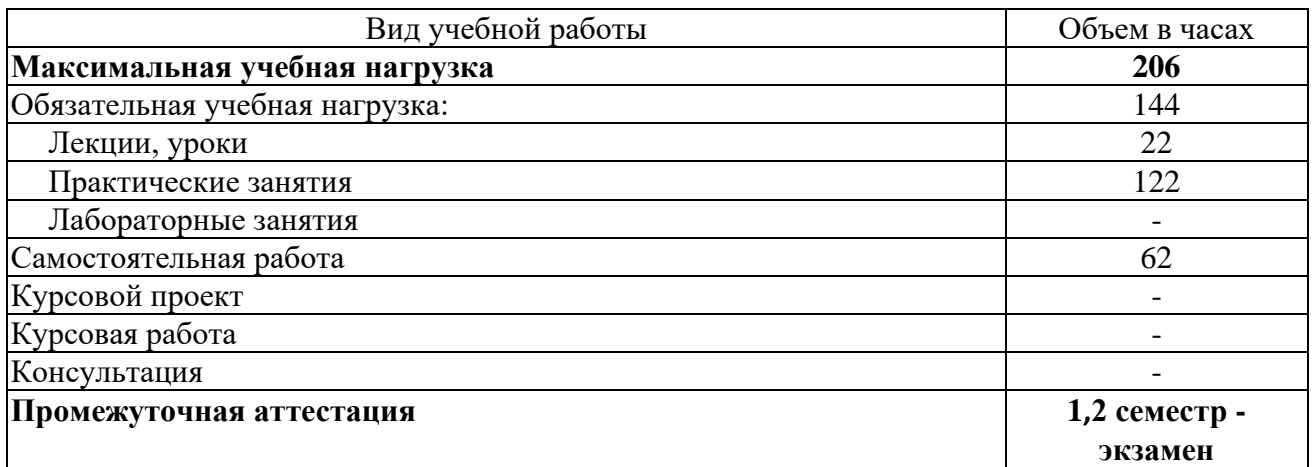

# **2.2. Тематический план и содержание учебного предмета**

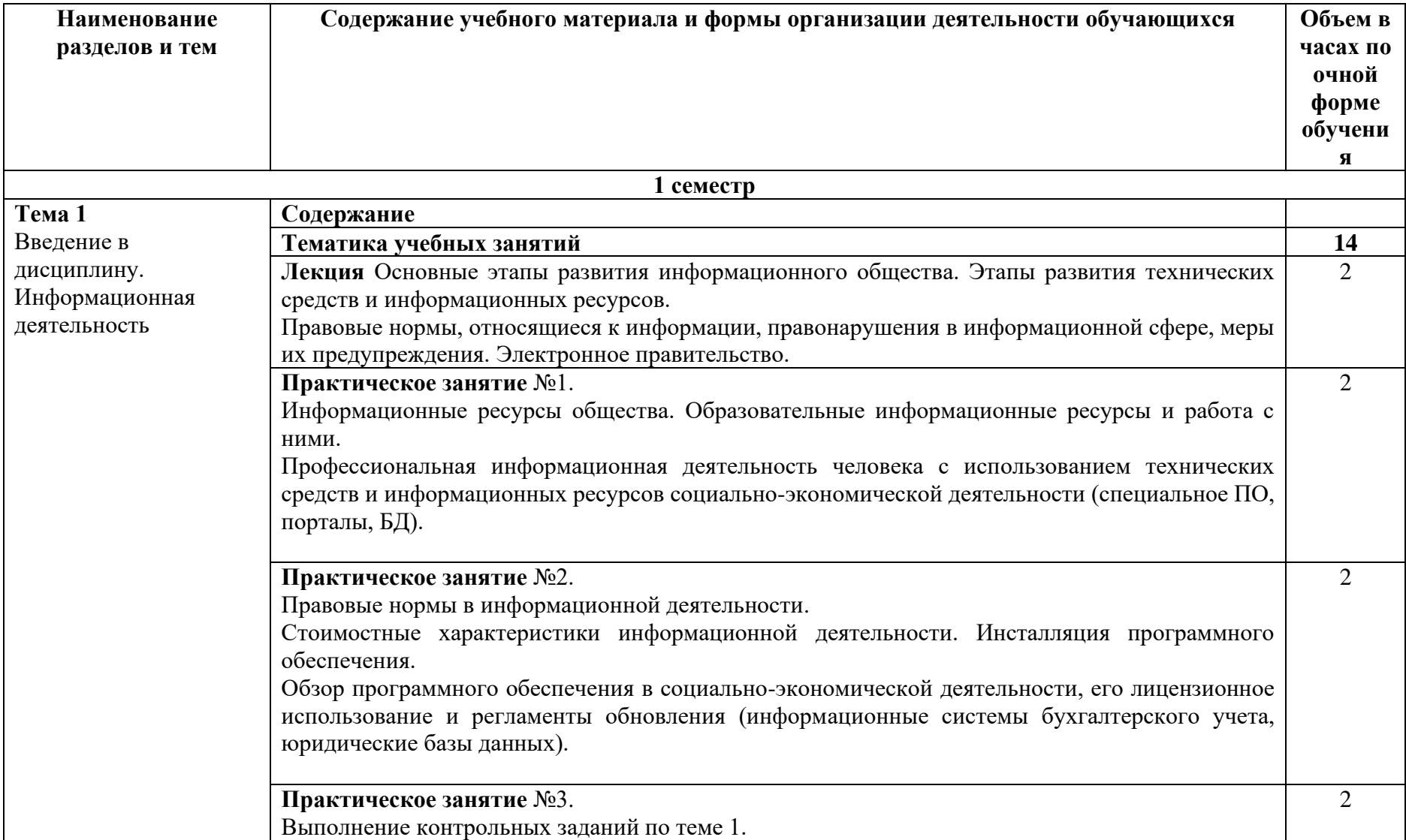

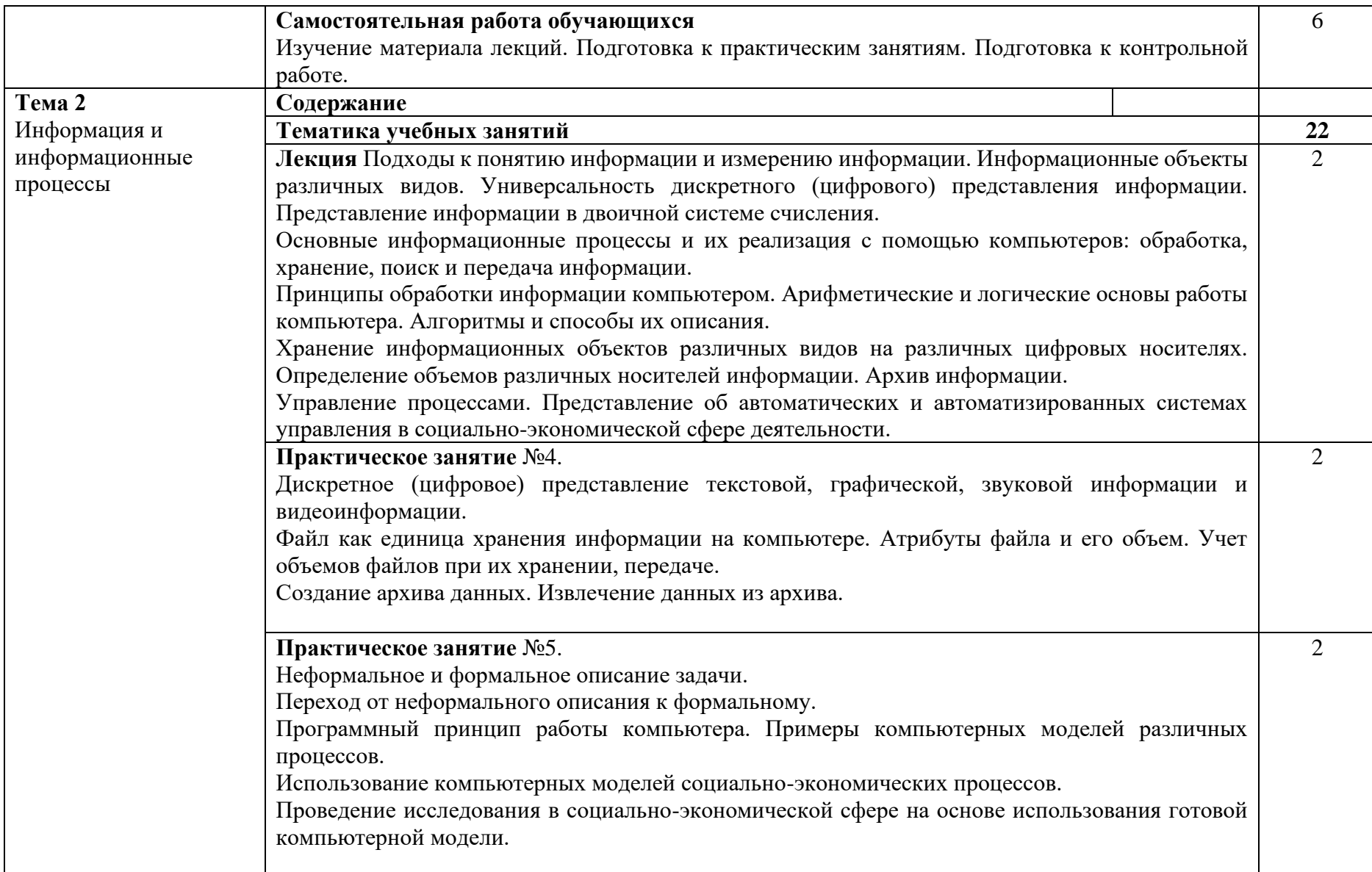

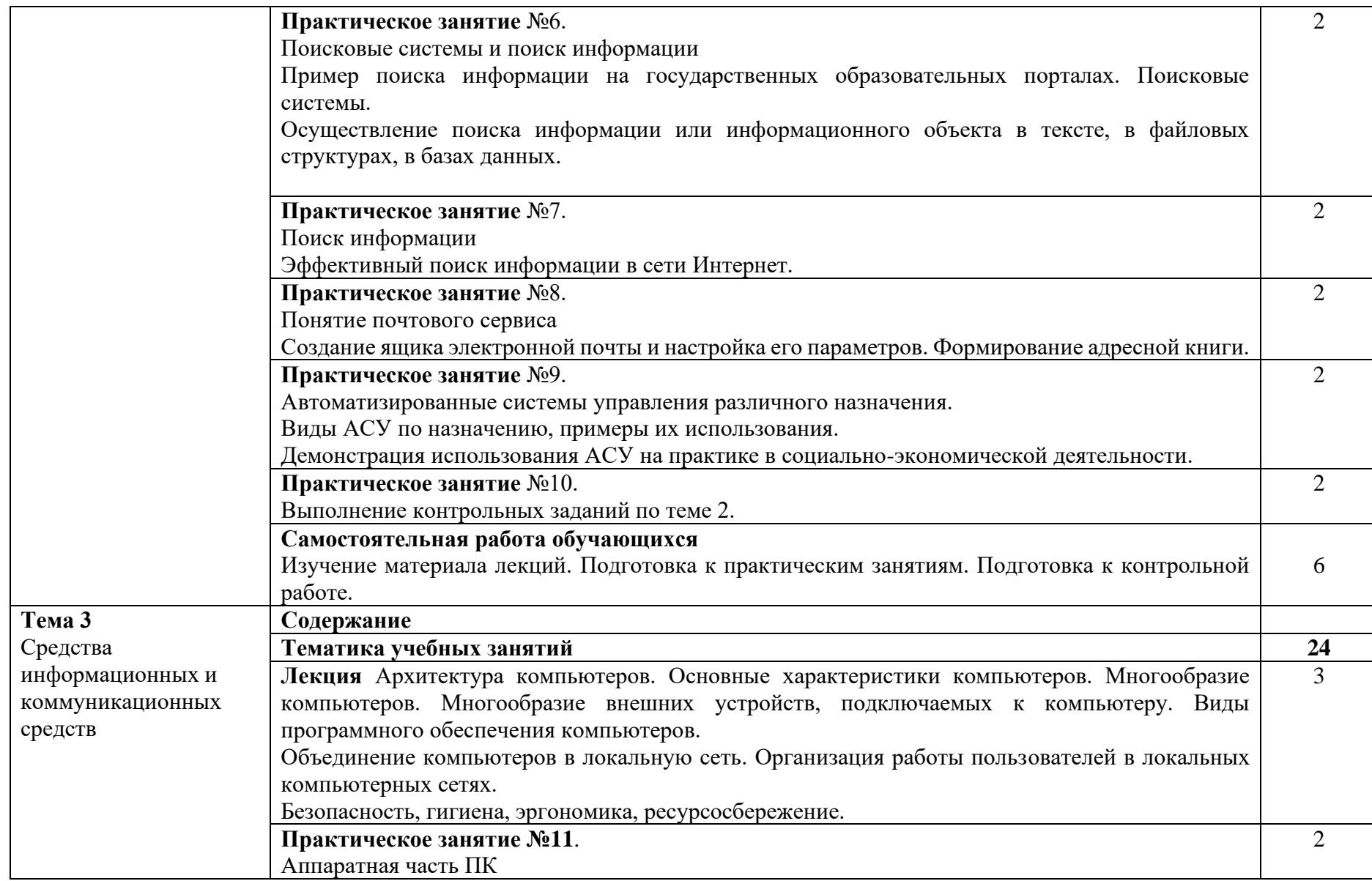

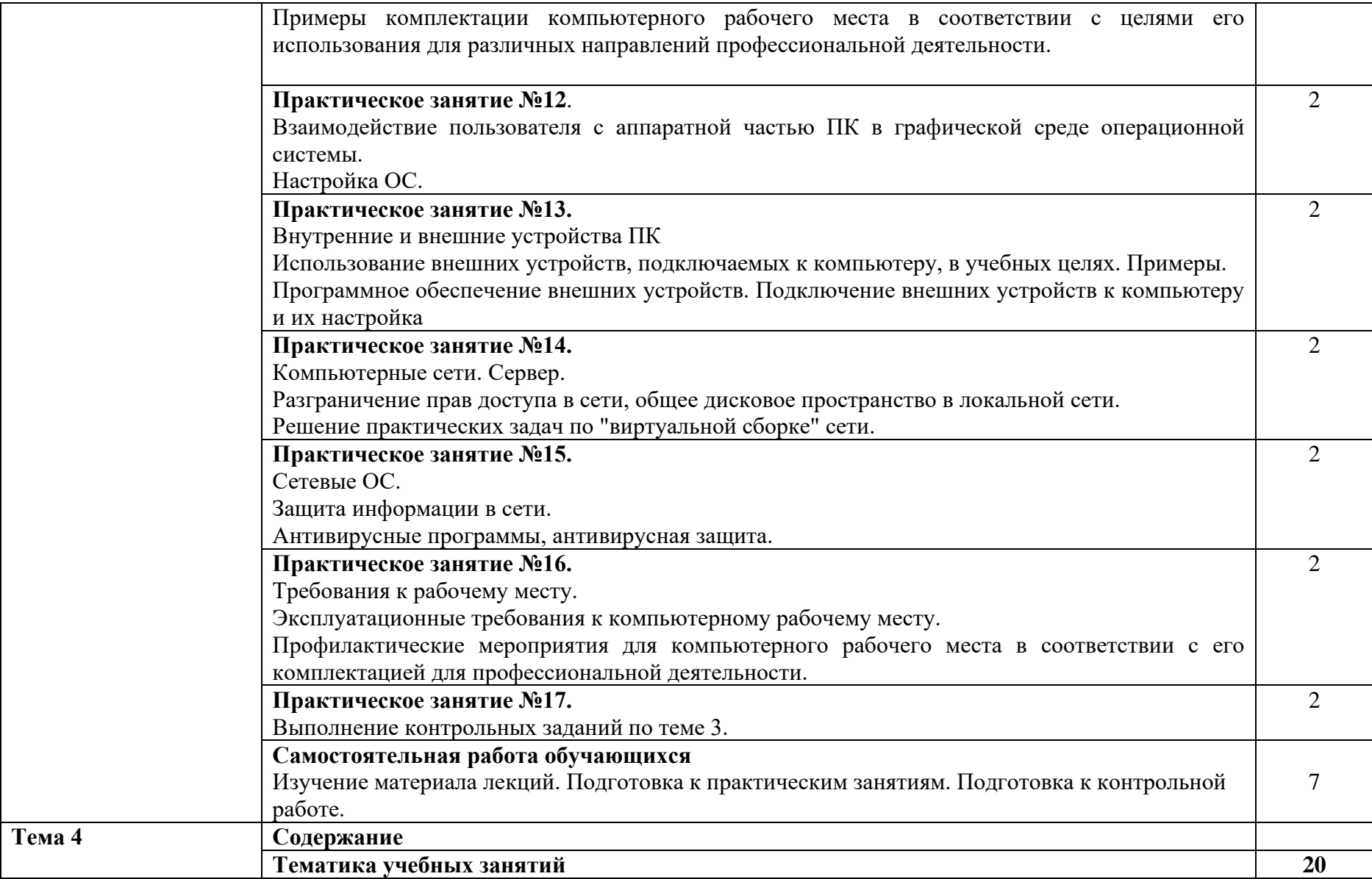

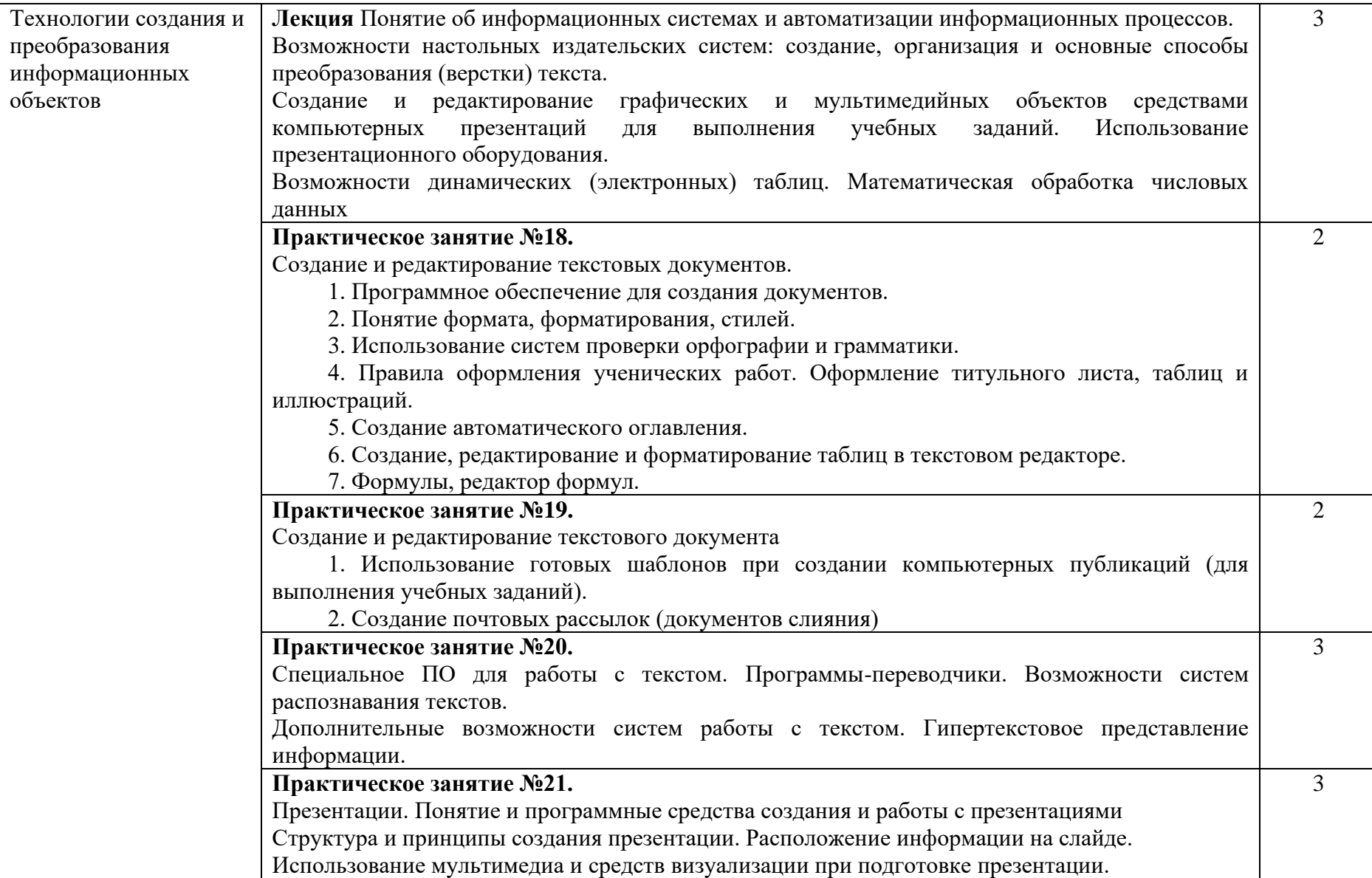

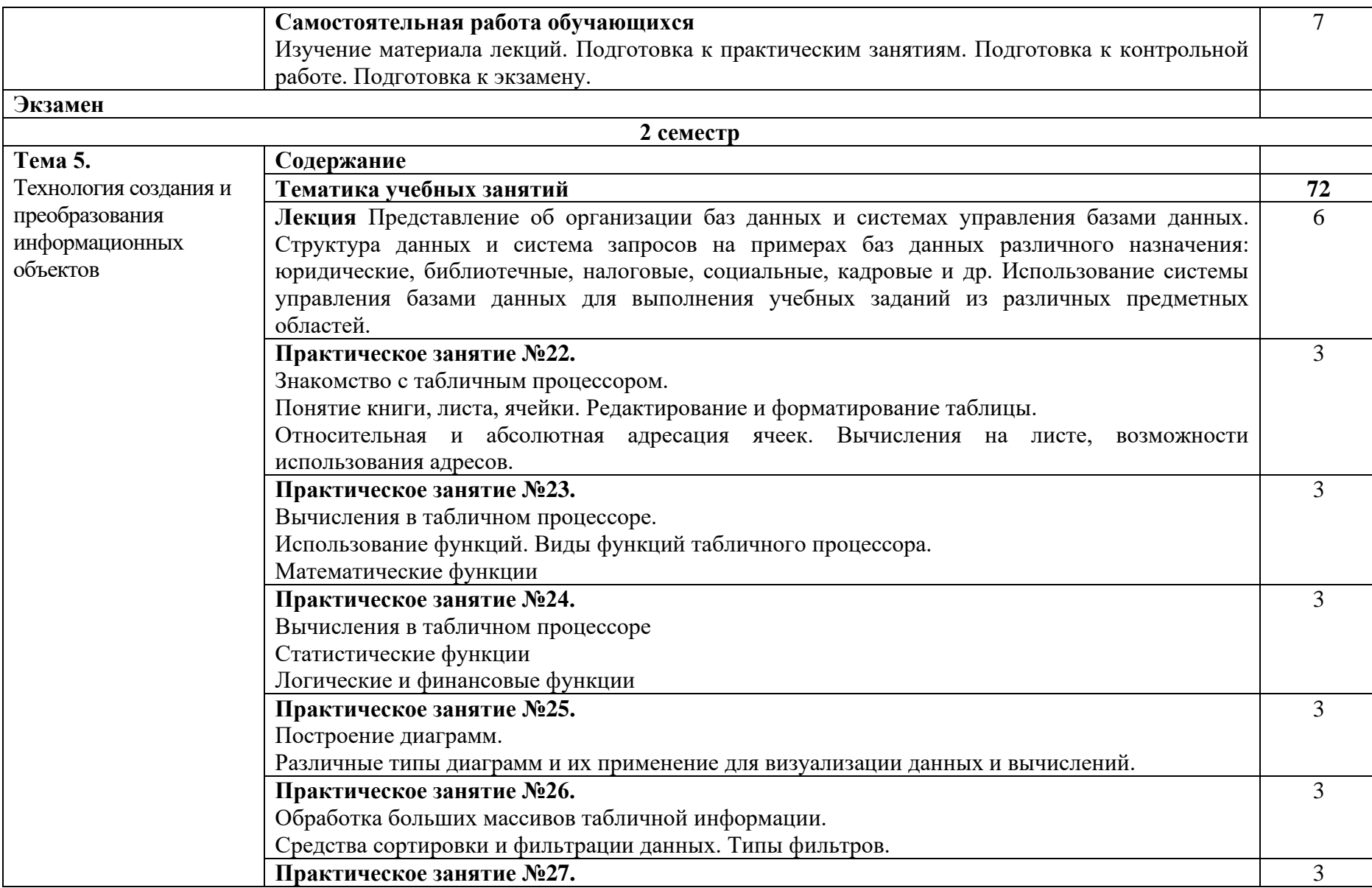

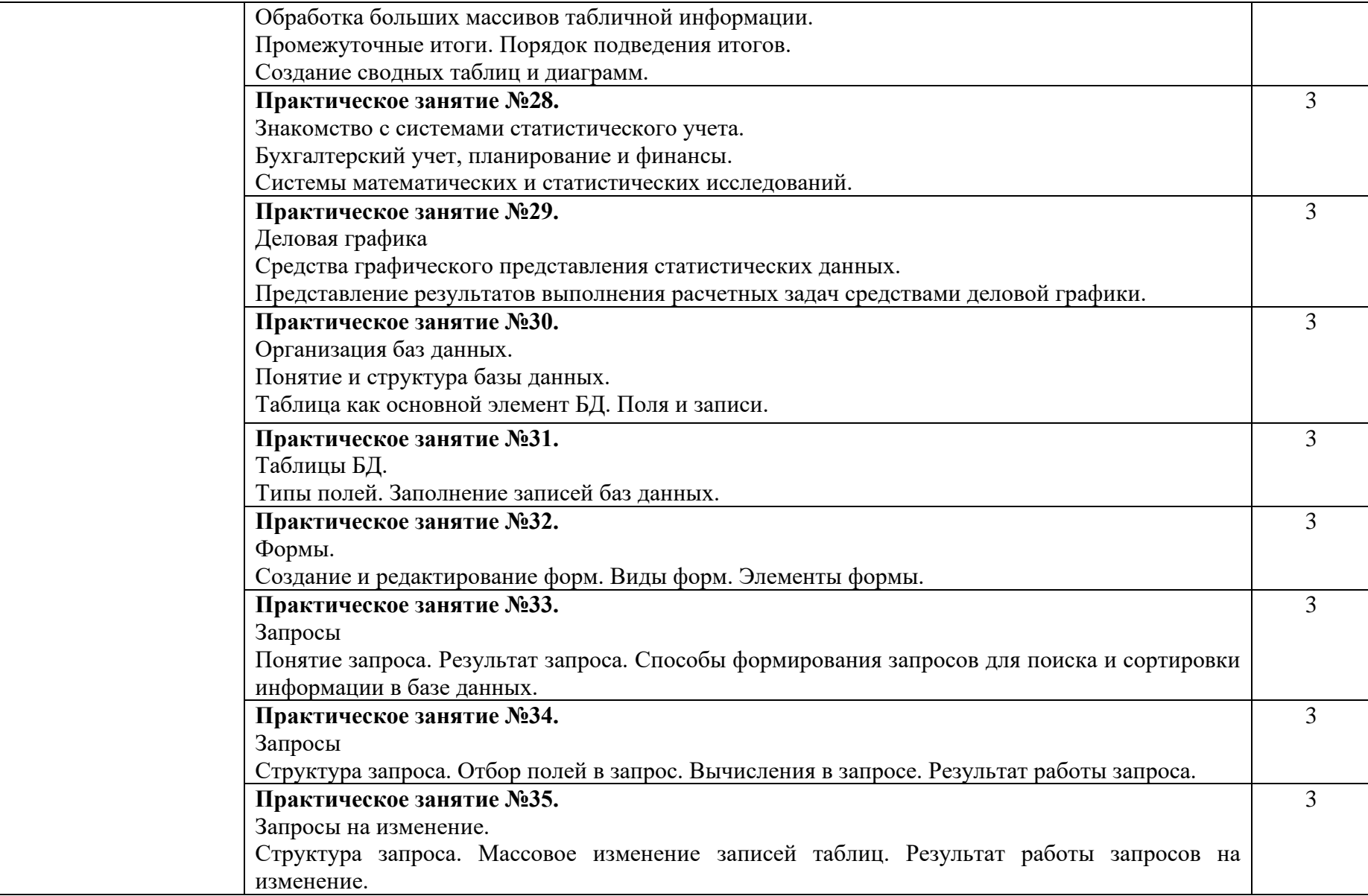

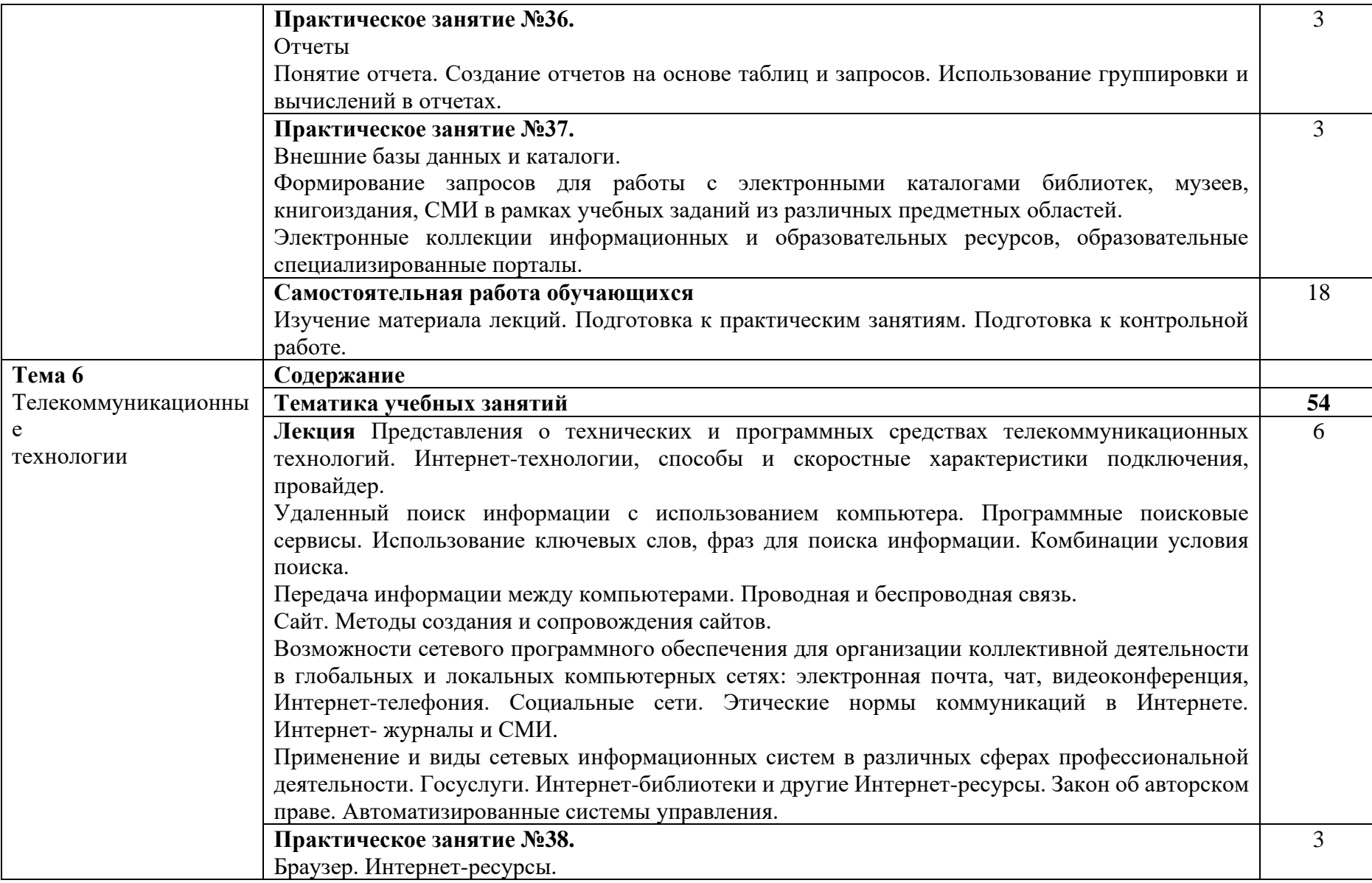

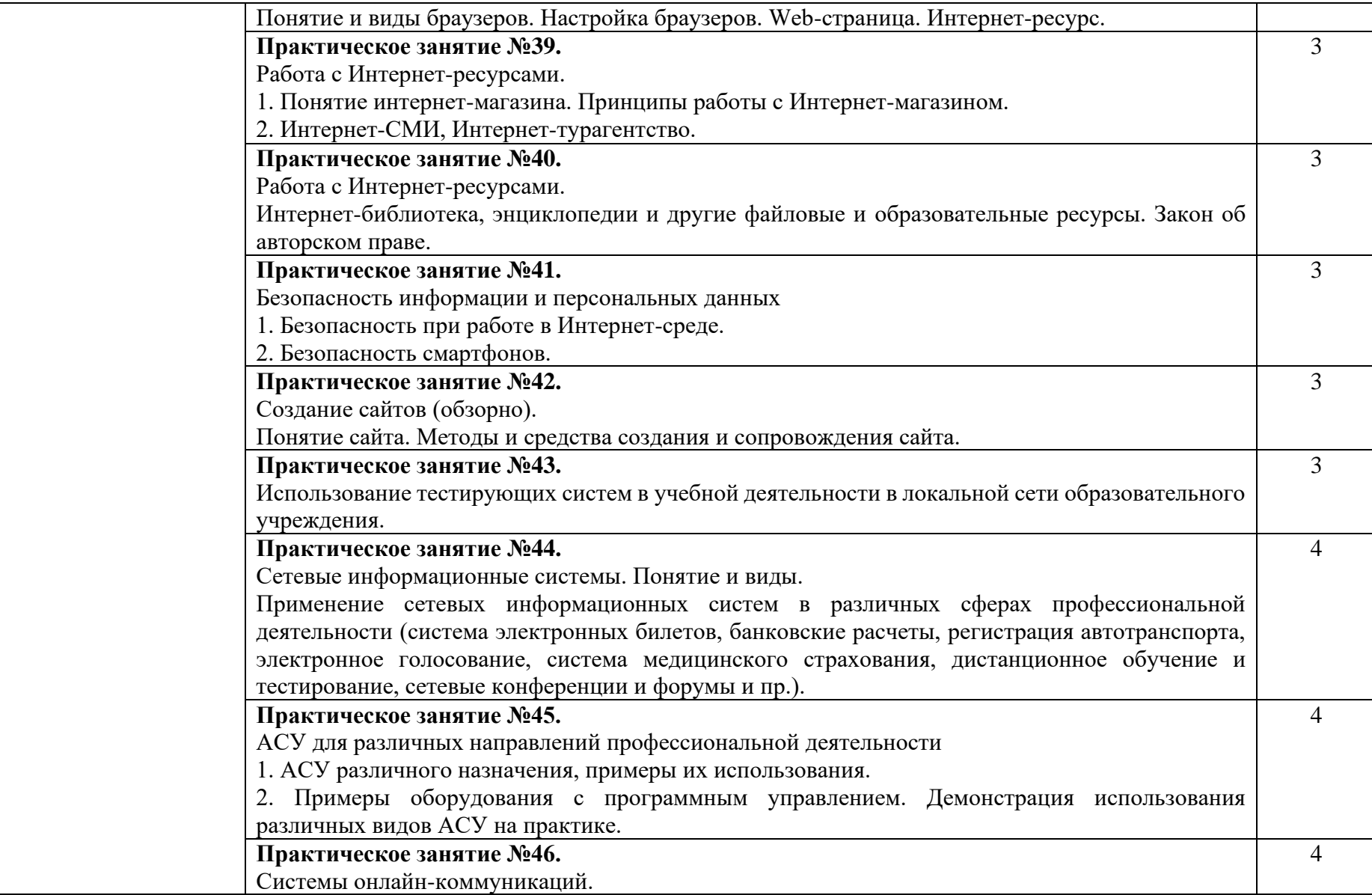

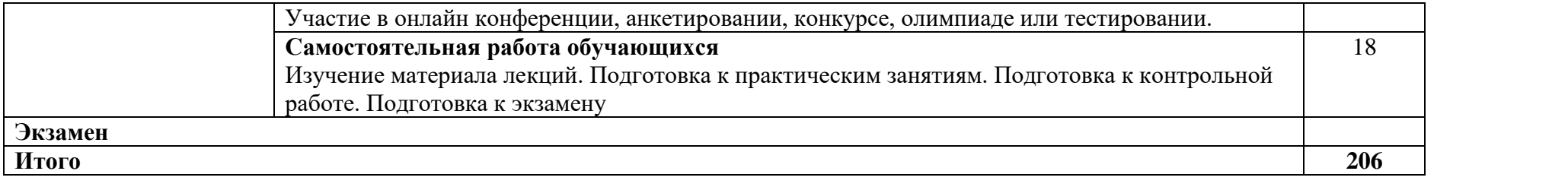

# **3. УСЛОВИЯ РЕАЛИЗАЦИИ ПРОГРАММЫ УЧЕБНОГО ПРЕДМЕТА**

# **3.1. Требования к минимальному материально-техническому обеспечению**

Преподавание ведется в аудитории, оснащенной следующим оборудованием и техническими средствами обучения:

Кабинет информатики и информационно-коммуникационных технологий, учебная аудитория для проведения лекционных занятий

Учебная аудитория**,**

**58** посадочных мест, рабочее место преподавателя, персональный компьютер преподавателя с доступом в Интернет, оснащенные учебной мебелью, маркерная доска, телевизор

Список ПО на ноутбуках: Astra Linux Common Edition, Мой Офис стандартный,

Учебная аудитория для проведения практических занятий, групповых и индивидуальных консультаций, текущего контроля и промежуточной аттестации:

Учебная аудитория,

**40** посадочных мест, рабочее место преподавателя, персональный компьютер преподавателя, оснащенные учебной мебелью, меловая доска, телевизор

# Помещение для самостоятельной работы

Учебная аудитория**,**

**10** посадочных мест, оснащенных персональными компьютерами, имеющих выход в сеть Интернет, программное обеспечение, библиотечный фонд, укомплектованный печатными и электронными изданиями.

Электронно-библиотечная система обеспечивает возможность индивидуального доступа

# **3.2. Методические материалы**

1. Набор электронных презентаций для использования в аудиторных занятиях.

2. Задания для самостоятельной работы в электронном виде.

3. Набор оценочных средств для контроля усвоения учебного материала.

# **3.3. Информационное обеспечение реализации программы**

Сайт библиотеки УрГЭУ: [http://lib.usue.ru.](http://lib.usue.ru/)

# **3.3.1 Основная учебная литература**

1. Сергеева И.И., Музалевская А.А. Информатика. [Электронный ресурс]:Среднее профессиональное образование. - Москва: Издательский Дом "ФОРУМ", 2020. - 384 – Режим доступа:

<https://znanium.com/catalog/product/1083063>

2. Трофимов В. В. Информатика в 2 т. Том 1. [Электронный ресурс]:Учебник Для СПО. - Москва: Издательство Юрайт, 2020. - 553 – Режим доступа: <https://urait.ru/bcode/448997>

3. Трофимов В. В. Информатика в 2 т. Том 2. [Электронный ресурс]:Учебник Для СПО. - Москва: Издательство Юрайт, 2020. - 406 – Режим доступа: <https://urait.ru/bcode/448998>

4. Новожилов О. П. Информатика в 2 ч. Часть 1. [Электронный ресурс]:Учебник Для СПО. - Москва: Издательство Юрайт, 2020. - 320 – Режим доступа: <https://urait.ru/bcode/448995>

5. Кедрова Г. Е., Муромцева А. В., Муромцев В. В., Потемкин С. Б., Кушлянская Т. Е., Волкова М. В., Колыбасова В. В. Информатика для гуманитариев. [Электронный ресурс]:Учебник и практикум Для СПО. - Москва: Юрайт, 2020. - 439 – Режим доступа:<https://urait.ru/bcode/456496>

6. Новожилов О. П. Информатика в 2 ч. Часть 2. [Электронный ресурс]:Учебник Для СПО. - Москва: Издательство Юрайт, 2020. - 302 – Режим доступа: <https://urait.ru/bcode/448996>

7. Гаврилов М. В., Климов В. А. Информатика и информационные технологии. [Электронный ресурс]:Учебник Для СПО. - Москва: Издательство Юрайт, 2020. - 383 – Режим доступа:<https://urait.ru/bcode/449286>

8. Завгородний В. И., Иванова Л. И., Магомедов Р. М., Миронова И. В., Некрылов И. И., Ниматулаев М. М., Савина С. В. Информатика для экономистов. Практикум. [Электронный ресурс]:Учебное пособие Для СПО. - Москва: Издательство Юрайт, 2019. - 298 – Режим доступа: <https://urait.ru/bcode/446276>

9. Поляков В. П., Косарев В. П., Голубева Н. Н., Завгородний В. И., Кижнер А. И., Кублик Е. И., Магомедов Р. М., Машникова О. В., Миронова И. В., Ниматулаев М. М., Порохина И. Ю., Савина С. В., Сонина Г. В., Цветкова О. Н. Информатика для экономистов. [Электронный ресурс]:Учебник Для СПО. - Москва: Юрайт, 2020. - 524 – Режим доступа:<https://urait.ru/bcode/452397> 10. Попов А. М., Сотников В. Н., Нагаева Е. И., Зайцев М. А. Информатика и математика. [Электронный ресурс]:Учебник и практикум Для СПО. - Москва: Юрайт, 2020. - 484 – Режим доступа:<https://urait.ru/bcode/450694>

# **3.3.2 Дополнительная учебная литература**

1. Попов В. Б. Паскаль для школьников. [Электронный ресурс]:учебно-методическое пособие. - Москва: РИОР: ИНФРА-М, 2018. - 374 – Режим доступа: <https://znanium.com/catalog/product/918475>

2. Немцова Т.И., Назарова Ю.В. Практикум по информатике. [Электронный ресурс]:Учебное пособие. - Москва: Издательский Дом "ФОРУМ", 2020. - 288 – Режим доступа:<https://znanium.com/catalog/product/1073058>

3. Демин А. Ю., Дорофеев В. А. Информатика. Лабораторный практикум. [Электронный ресурс]:Учебное пособие Для СПО. - Москва: Юрайт, 2020. - 133 – Режим доступа:<https://urait.ru/bcode/448945>

4. Кравченко Л. В. Практикум по Microsoft Office 2007 (Word, Excel, Access), PhotoShop. [Электронный ресурс]:Учебно-методическая литература. - Москва: Издательство "ФОРУМ", 2020. - 168 – Режим доступа: <https://znanium.com/catalog/product/1092636>

# **4. КОНТРОЛЬ И ОЦЕНКА РЕЗУЛЬТАТОВ ОСВОЕНИЯ УЧЕБНОГО ПРЕДМЕТА**

Образовательное учреждение, реализующее подготовку по учебному предмету обеспечивает организацию и проведение промежуточной аттестации и текущего контроля индивидуальных образовательных достижений обучающихся – знаний, умений.

Текущий контроль проводится преподавателем в процессе проведения практических занятий, тестирования, опроса, а также выполнения обучающимися индивидуальных заданий.

Обучение по учебному предмету завершается промежуточной аттестацией в форме экзамена.

Для промежуточной аттестации и текущего контроля образовательным учреждением создаются фонды оценочных средств (ФОС).

ФОС включают в себя педагогические контрольно-оценочные материалы, предназначенные для определения соответствия (или несоответствия) индивидуальных образовательных достижений основным показателям результатов подготовки.

# *Примерные вопросы для самостоятельной подготовки к экзамену (1 семестр)*

- 1. Понятие информатики. Предмет и методы информатики.
- 2. Этапы развития информационного общества.
- 3. Правовое регулирование в информационной сфере. Основные правовые нормы.
- 4. Виды правонарушений в информационной сфере, меры их предупреждения.
- 5. Информационные ресурсы общества. Классификация, примеры.
- 6. Использование человеком технических средств и информационных технологий в социально-экономической деятельности.
- 7. Виды программного обеспечения в социально-экономической деятельности. Лицензионное использование ПО.
- 8. Понятие информации. Свойства информации.
- 9. Носители информации. Виды информации.
- 10. Дискретное представление информации. Представление информации в двоичной системе счисления
- 11. Единицы измерения информации. Определение объема информации.
- 12. Понятие архивации. Виды и назначение архиваторов.
- 13. информационные процессы и их реализация с помощью компьютеров
- 14. Основные принципы обработки информации компьютером. Арифметические и логические основы работы компьютера
- 15. Виды алгоритмов, способы описания алгоритмов
- 16. Архитектура ПК. Принципы построения ПК.
- 17. Центральный процессор, его состав. Назначение его основных компонент и их характеристики.
- 18. Устройства памяти ПК.
- 19. Периферийные устройства ПК.
- 20. Классификация устройств ввода. Устройства вывода, их виды и характеристики.
- 21. Классификация программного обеспечения.
- 22. Операционная система (ОС), ее функции и задачи. Различие ОС по параметрам.
- 23. Программное обеспечение ПК: виды и назначение
- 24. Понятие локальной компьютерной сети. Понятие топологии и архитектуры локальной сети.
- 25. Виды и примеры топологии локальных сетей
- 26. Принципы объединения компьютеров в локальную сеть.
- 27. Организация работы пользователей в локальной сети. Понятие клиента и сервера.
- 28. Элементы архитектуры, основное сетевое оборудование
- 29. Безопасность информации в локальной сети, антивирусная защита.
- 30. Глобальные сети. Принципы и протоколы передачи данных.
- 31. Понятие верстки документа, понятие формата и форматирования. Форматирование стилями.
- 32. параметры страницы, разбиение документа на разделы и страницы, понятие колонтитула.
- 33. Понятие и работа с маркированными и нумерованными списками.
- 34. Работа с нетекстовыми объектами: рисунки и фото, деловая графика, формулы.
- 35. Технология обмена данными между приложениями: внедрение и связывание объектов.
- 36. Стандартные требования к оформлению студенческих работ: формату страницы, виды и числовые характеристики шрифтов, отступы, интервалы.
- 37. Создание автособираемого оглавления.
- 38. Использование готовых шаблонов оформления и содержания документов.
- 39. Специальные программы работы с текстом: переводчики и программы распознавания текста.
- 40. Понятие и принципы создания презентаций. "Правила хорошего тона " в оформлении презентации

# *Примерные вопросы для самостоятельной подготовки к экзамену (2 семестр)*

- 1. Назначение табличного процессора. Понятие книги, листа, ячейки. Диапазоны ячеек.
- 2. Редактирование и форматирование таблицы.
- 3. Адресация ячеек. Относительный и абсолютный адрес. Вычисления на листе, возможности использования адресов.
- 4. Понятие функции табличного процессора. Виды функций. Примеры.
- 5. Математические функции табличного процессора. Вычисление суммы, произведения с помощью функций. Расчет значений алгебраических выражений.
- 6. Статистические функции табличного процессора. Примеры статистических функций. Вычисление среднего значения в диапазоне.
- 7. Логические функции табличного процессора. Результат работы логической функции. Работа с функцией ЕСЛИ.
- 8. Финансовые функции табличного процессора. Примеры финансовых функций, применение.
- 9. Понятие диаграммы. Типы диаграмм и их применение для визуализации данных и вычислений Построение диаграмм.
- 10. Обработка больших массивов табличной информации: средства сортировки и фильтрации данных. Типы фильтров
- 11. Обработка больших массивов табличной информации. Создание сводных таблиц, промежуточные итоги.
- 12. Системы статистического учета. Примеры систем бухгалтерского учета, планирования и финансов
- 13. Системы математических и статистических исследований
- 14. Деловая графика. Средства графического представления статистических данных
- 15. Понятие и структура базы данных. Реляционная база данных, принципы построения.
- 16. Понятие СУБД. Виды и примеры СУБД.
- 17. Таблица как основной элемент БД. Понятие поля и записи.
- 18. Типы полей в таблицах БД. Свойства полей.
- 19. Использование форм при разработке базы данных с помощью СУБД.
- 20. Создание форм. Виды форм. Элементы формы.
- 21. Понятие запроса. Результат работы запроса. Способы формирования запросов для поиска и сортировки информации в базе данных.
- 22. Типы запросов к БД. Примеры. Способы и правила конструирования запросов.
- 23. Структура запроса. Отбор полей в запрос. Запрос с вычислением. Пример построения.
- 24. Понятие отчета. Создание отчетов на основе таблиц и запросов. Использование группировки и вычислений в отчетах.
- 25. Внешние базы данных и каталоги. Формирование запросов для работы с электронными каталогами библиотек.
- 26. Информационных и образовательные ресурсы. Примеры.
- 27. Понятие интернет-технологии, способы и скоростные характеристики подключения пользователя к сети Интернет. Провайдеры.
- 28. Поиск информации с использованием. Программные поисковые сервисы. Использование ключевых слов, фраз для поиска информации. Комбинации условия поиска.
- 29. Способы передачи информации между компьютерами. Проводная и беспроводная связь. Шифрование.
- 30. Понятие сайта. Создание сайта.
- 31. Понятие сетевого программного обеспечения.
- 32. Понятие и примеры сервисов Интернет. Интернет-телефония.
- 33. Этические нормы коммуникаций в Интернете.
- 34. Сетевые информационные системы. Примеры.
- 35. Понятие и виды браузеров. Понятие Web-страницы.
- 36. Понятие Интернет-магазина. Принципы работы с Интернет-магазином. Правила безопасности.
- 37. Примеры работы с Интернет-ресурсами. Интернет-библиотека. Закон об авторском праве.
- 38. Безопасность при работе в Интернет-среде. Безопасность информации и персональных данных. Безопасность смартфонов.
- 39. Применение АСУ в различных сферах профессиональной деятельности человека. Примеры АСУ.
- 40. АСУ различного назначения, примеры их использования.

# **Типовые практические задания для подготовки к экзамену (1 семестр)**

- 1. Создать на Рабочем столе папку, назвать <Фамилия, группа>. Скопировать в нее несколько файлов разных типов. Заархивировать скопированные файлы с помощью архиватора, сделать скриншот, на котором будет видно степень сжатия файлов
- 2. Построение рисунка в графическом редакторе. В графическом редакторе нарисуйте дом. Отразить его сверху вниз. Наклонить по вертикали на 45 градусов.
- 3. Создайте презентацию на свободную тему в редакторе презентаций. Включить 4-5 слайдов. Выполнить единообразное шрифтовое оформление слайдов, продемонстрировать работу с фоном, вставить на слайд рисунок.
- 4. Поиск информации в глобальной компьютерной сети Интернет. В поисковой системе Яндекс найти биографию М.Горького. Вставить найденную информацию в документ, выполнить шрифтовое оформление.
- 5. Создание, редактирование, форматирование, сохранение и распечатка текста в среде текстового редактора. Введите приведенный ниже текст, точно соблюдая шрифты, способы выделения. Размер символов 14 пунктов. Используйте шрифт:Times New Roman.

27 апреля 1682 года умер царь Федор Алексеевич. Ему было всего 20 лет. Слабый и больной, он вступил на престол после своего отца — царя Алексея Михайловича в 1 676 году и правил всего 6 лет. И хотя Федор женился дважды, детей у него не было. Боярская дума, собравшиеся в Кремле после смерти царя, должна была решать: кому стать русским самодержцем. Кандидатов было двое - 16-летний царевич Иван и 10 летний царевич Петр. Оба они были детьми царя Алексея, но от разных матерей. Вот здесь обратимся к династической ветви — фрагменту династического древа Романовых, чтобы разобраться во всех хитросплетениях проблемы наследия престола.

6. Создание, редактирование, форматирование, сохранение и распечатка текста в среде текстового редактора. Создайте текст по образцу

Учебный центр « Сириус»

Свидетельство №43434

Г.

Выдано Гороховой Ирине Павловне в том, что за время обучения в учебном центре «Сириус» с 1 сентября 2007 по 30 мая 2008 года она получила следующие оценки:

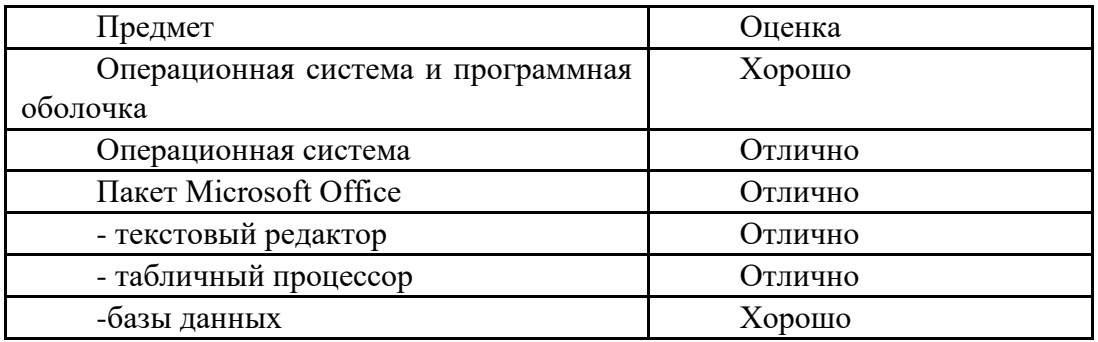

Выпускная работа – хорошо

Присвоенная специальность – оператор ЭВМ

Директор Учебного центра «Сириус»

Иванов А.

- 7. Работа с папками и файлами (переименование, копирование, удаление, поиск) в среде операционной системы. На рабочем столе создать папку с вашем именем, скопировать её, копии дать новое имя. Оригинал папки удалить.
- 8. Практическое задание. Исследование флэш карты на наличие вируса с помощью антивирусной программы.

9. В текстовом редакторе создайте стиль, назвав его своим именем. Параметры: шрифт Times New Roman Размер символов 14 пунктов, цвет красный, жирный, двойное подчеркивание синего цвета.

Наберите предложенный текст, разбейте его на два абзаца, к первому примените созданный вами стиль

10. Создание, редактирование, форматирование, сохранение и распечатка текстового документа в среде текстового редактора.

Оформите титульную страницу книги. Типы шрифтов и размеры символов подберите самостоятельно, исходя из образца.

11. Загрузить текстовый процессор. Набрать текст в соответствии с образцом, используя следующие характеристики шрифта:

Гарнитура шрифта– Times New Roman; Начертание шрифта – Ж ,К ; Размер шрифта – 14 пт.; Интервалы между абзацами – 0 пт.; Междустрочный интервал в абзаце – одинарный. Каждый абзац должен начинаться с «красной строки» размером 1,25 см. Набранный текст на листе выровнять по ширине.

*Знаете ли вы, что в 1976 году кинорежиссер из Нью-Йорка Майкл Шрейдер разрабатывает первый текстовый редактор ElectricPencil?*

*Знаете ли вы, что в 1979 году фирма MicroPro презентует первый массовый текстовый редактор WordStar, который быстро завоевал рынок, практически сразу же став стандартом текстовых процессоров для микрокомпьютеров?*

*Знаете ли вы, что, в 1978 году фирмаMicroPro презентует первый массовый текстовый редактор WordMaster?*

12. Загрузить текстовый процессор Word. Создать таблицу в соответствии с образцом, заполнить ее данными , вычислить сумму по столбцам и установить границы.

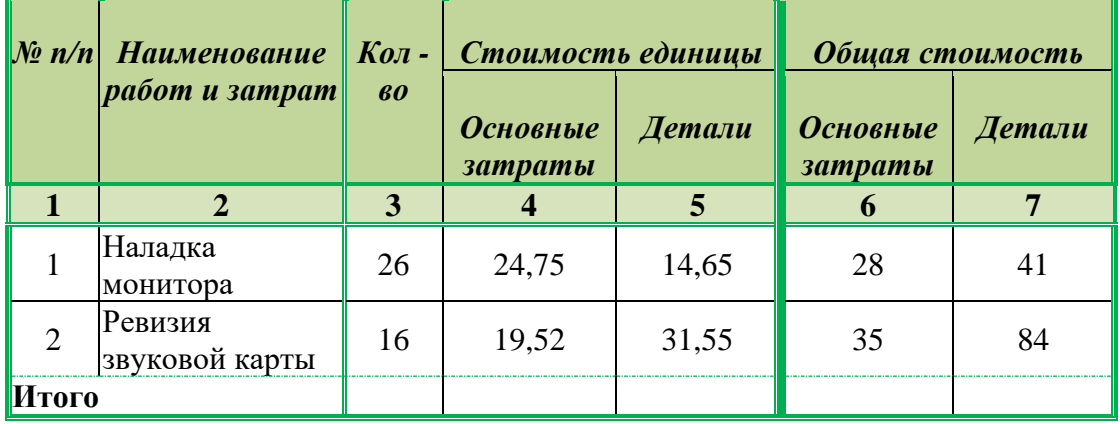

- 13. Загрузить текстовый процессор. Набрать многоуровневый список в соответствии с образцом. Для названия применить объект WordArt.
	- Гарнитура шрифта**– Times New Roman;**
	- Начертание шрифта –обычный**, Ж**
	- Размер шрифта **– 14 пт.;**

# **Многоуровневый**

# список.

- 1. Программное обеспечение.
	- 1.1. Системные программы.
		- 1.1.1. Операционные системы.
		- 1.1.2. Драйверы.
		- 1.1.3. Программы оболочки.
		- 1.1.4. Утилиты.
	- 1.2. Инструментальные системы.
	- 1.3. Прикладные программы.
		- 1.3.1. Программы обработки текста.
		- 1.3.2. Издательские системы.
		- 1.3.3. Электронные таблицы.
		- 1.3.4. СУБД.
- 14. Создать в текстовом процессоре таблицу по образцу. Выполнить форматирование границ и заливки для таблицы

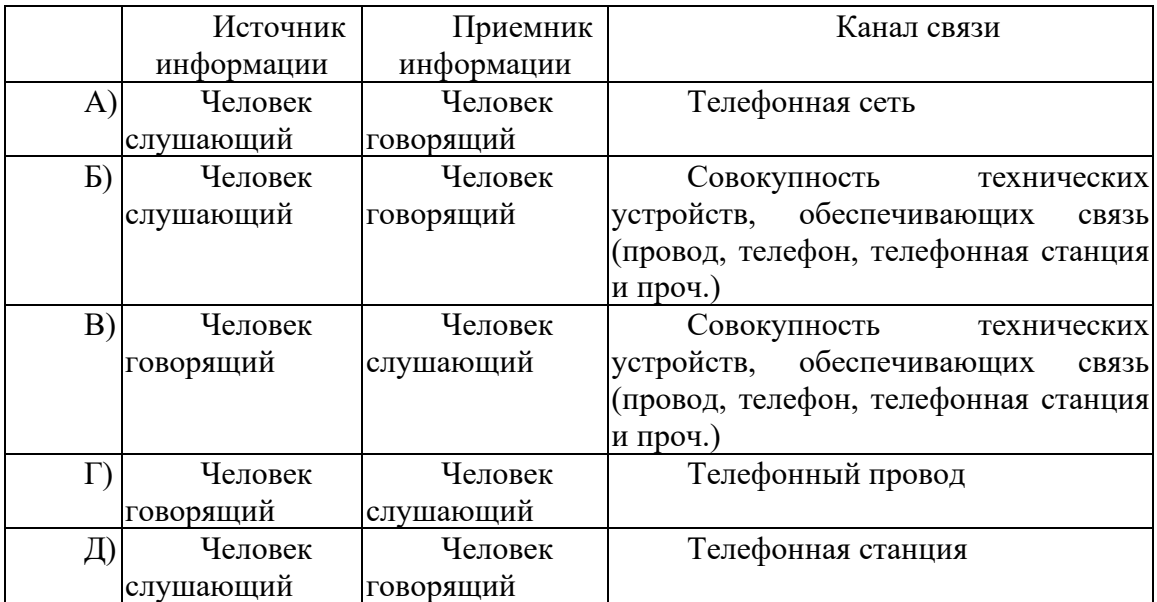

15. Загрузите страницу электронного словаря В.Даля - www.slovardal.ru В текстовое поле Поиск по словарю: введите слово «медицина». Нажмите кнопку Искать. Дождитесь результата поиска. Скопируйте результат в текстовый документ. Продемонстрируйте возможности форматирования границ и заливки абзаца

# **Типовые практические задания для подготовки к экзамену (2 семестр)**

1. Решить задачу в табличном процессоре:

Производство бумаги для компьютеров, копиров и других печатающих средств достигло 10,6 млн. тонн, что в процентном выражении распределилось следующим образом: NipponPaperIndustriesCo. – 20,0%, NewOjiPaperCo. – 19,3%, DaishowaPaperMfg. Co. – 12,4%, DaioPaperCo. – 7,3%, MitsubishiPaperMillsCo. – 7,3%, другие – 33,7%. Рассчитать абсолютные значения объемов произведенной бумаги (в млн.тонн) для каждой фирмы-производителя и сравнить полученные значения на круговой диаграмме.

2. В среде электронных таблиц создайте диаграммы на основе представленной таблицы.

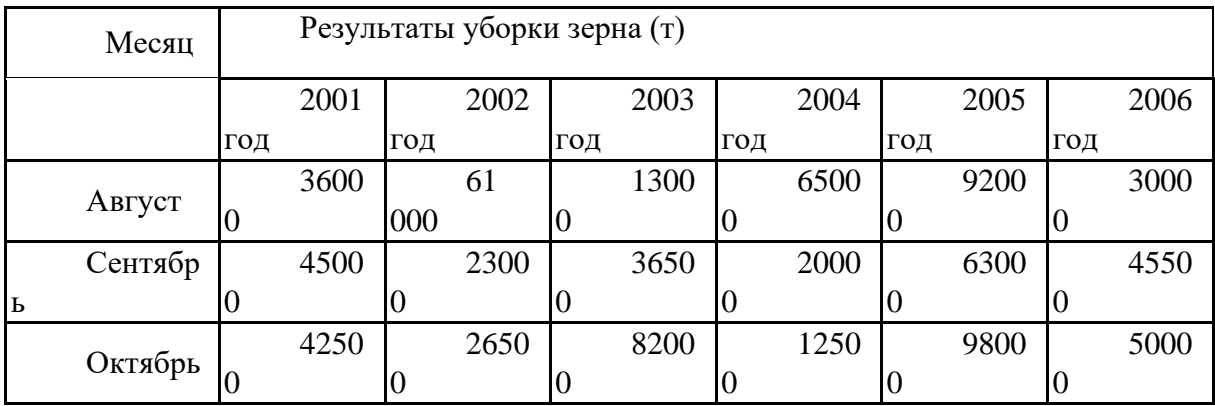

- 3. Поиск информации в глобальной компьютерной сети Интернет. В поисковой системе Яндекс найти биографию М.Горького. Вставить найденную информацию в документ, выполнить шрифтовое оформление.
- 4. Постройте диаграмму на основе таблиц в среде электронных таблиц. Введите предложенные данные и постройте круговую диаграмму.

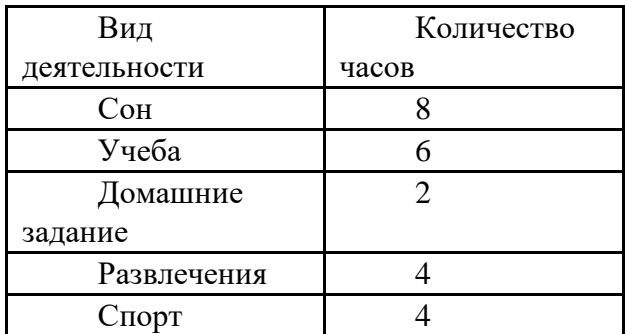

5. Использованием функций минимума, максимума, суммы и др. в среде электронных таблиц.

В ячейку А1 ввести число 456, в ячейку А2 значение -56, в А3-852. В ячейку В2 записать наибольшее значение ячеек А1, А2, А3. В ячейку В3 записать наименьшее значение ячеек А1, А2, А3.

6. Практическое задание. Построение диаграмм на основе таблиц в среде электронных таблиц.

Введите предложенные данные и постройте круговую диаграмму.

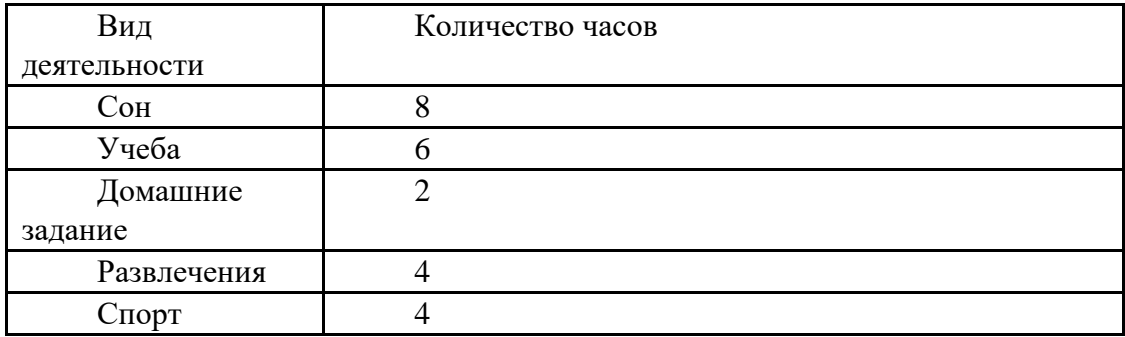

7. Практическое задание. В электронных таблицах произвести расчет, используя абсолютную адресацию в формуле.

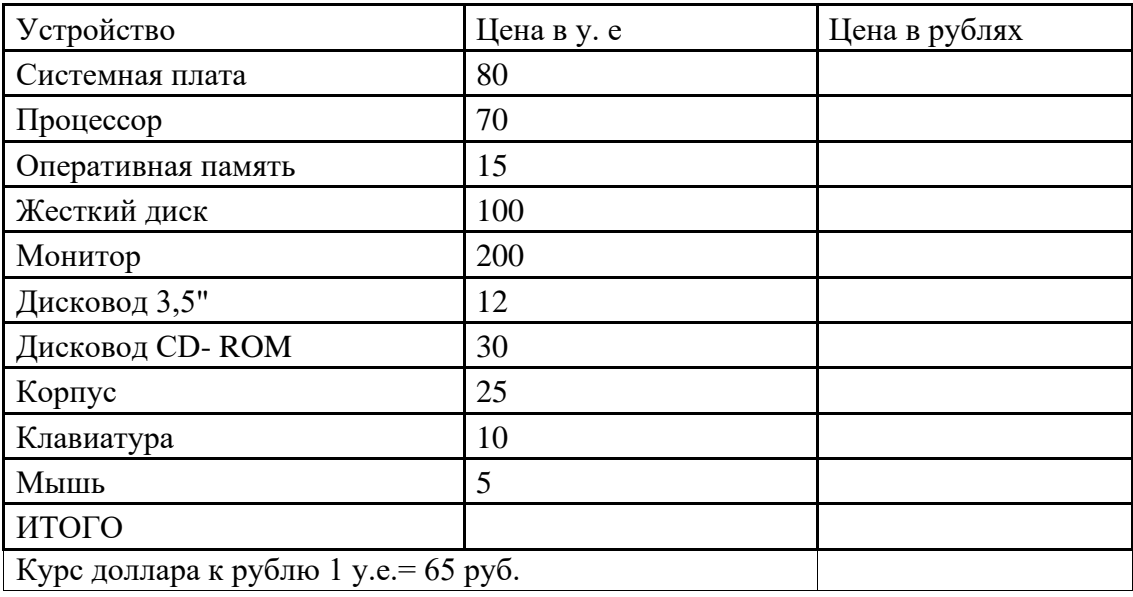

8. Создание, редактирование, форматирование, сохранение и распечатка таблицы в среде табличного редактора.

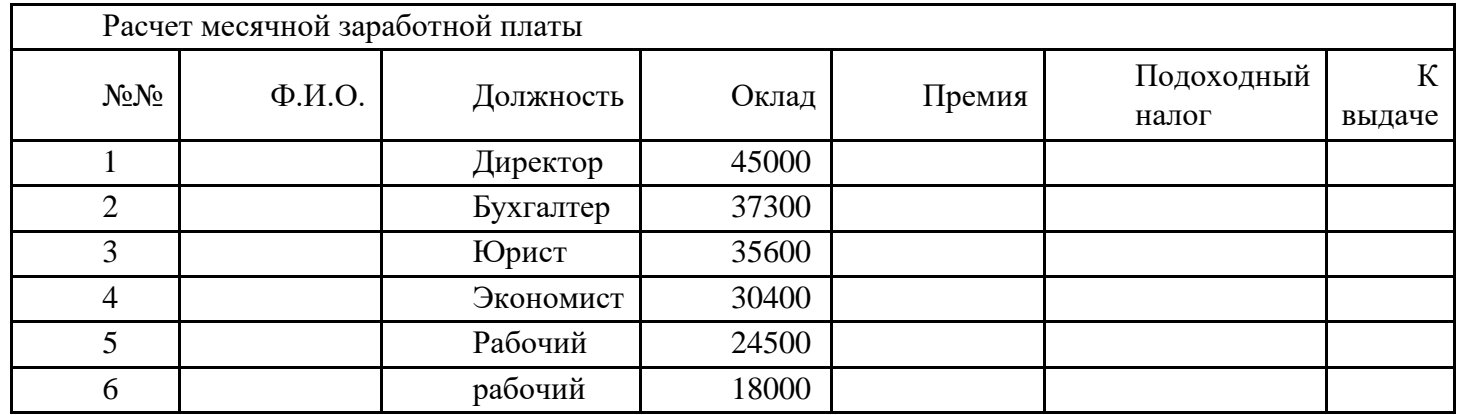

9. В среде табличного процессора создать таблицу по образцу

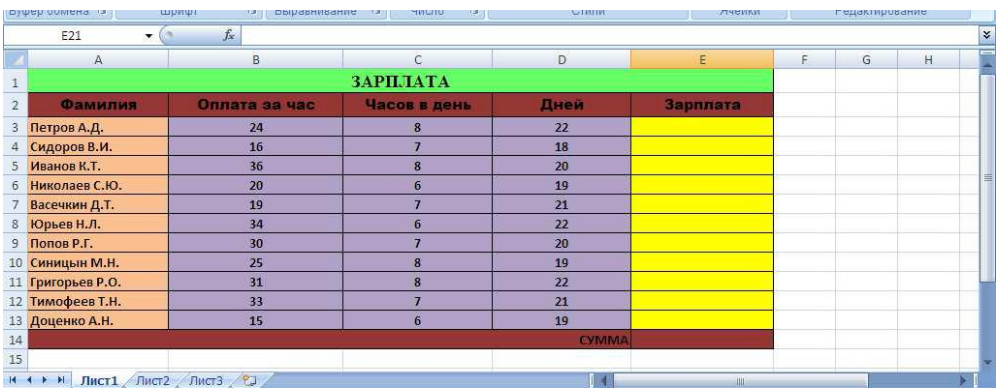

Используя формулы, вычислите:

· размер заработной платы для каждого работника

· сумму заработной платы.

Выделите диапазон ячеек (A2:E13) и вставьте диаграмму (Вставка – Гистограмма).

10. Загрузить табличный процессор. На Лист 1 книги создать:

- Арифметическую прогрессию с 10-ю элементами: -13, -8……..
- Арифметическую прогрессию с 10-ю элементами: 8, -32......
- Геометрическую прогрессию с 10-ю элементами : -2, 10…….
- Геометрическую прогрессию с 10-ю элементами : 3, 12…….
- Установить границы на таблицах.

11. Загрузить табличный процессор. На Лист 1 книги создать:

- Арифметическую прогрессию с 10-ю элементами:35, 48 ………
- Арифметическую прогрессию с 10-ю элементами: -13, -8……….
- Геометрическую прогрессию с 10-ю элементами :  $-5$ , 25..........
- Геометрическую прогрессию с 10-ю элементами  $:6, -18$ ........
- Установить границы на таблицах.

12. Загрузить табличный процессор. На Лист 1 книги создать таблицу

«Распределение площади материков». Заполнить ячейки таблицы, применив относительные и абсолютные ссылки:

- Применить цвет шрифта красныйк заполняемым ячейкам;
- Установить внешние и внутренние границы в таблице в соответствии с образцом.
- Шапку таблицы залить желтым цветом.

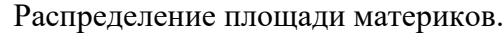

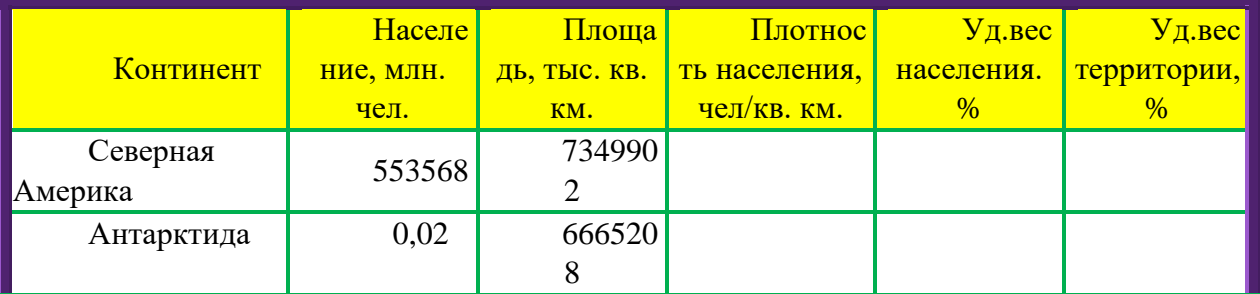

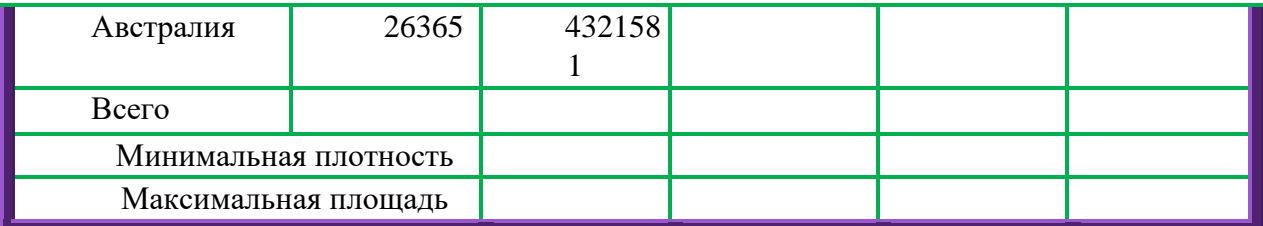

- 13. Загрузить табличный процессор. На Лист 1 книги создать таблицу «Оборудование и его расходы». В таблице выполнить соответствующие расчеты:
	- Транспортные расходы равны 5% от цены;
	- Суммарные расходы складываются из цены и транспортных расходов;
	- Полная первоначальная стоимость всего оборудования равна произведению количества компьютеров на суммарные расходы по каждому из них;
	- В строке Итого оборудования заполняются три последние столбца как суммы соответствующих расходов по всем компьютерам.

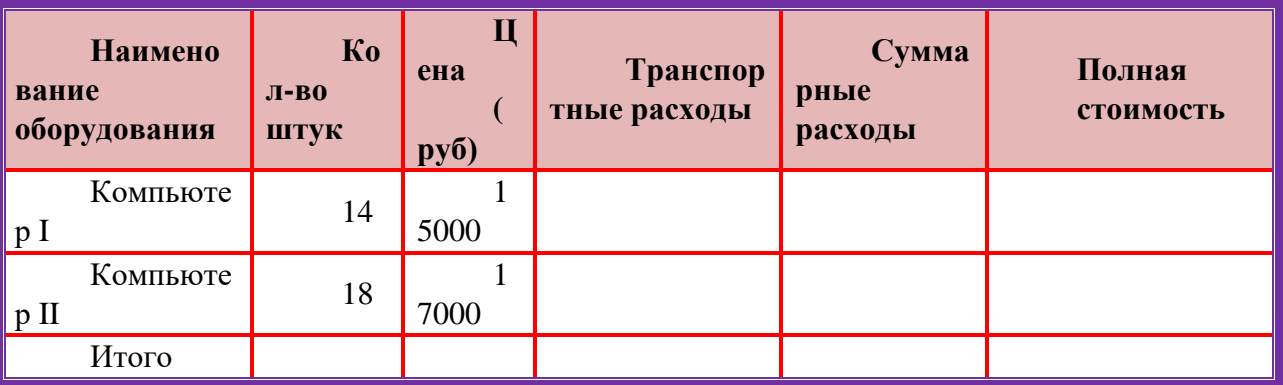

Оборудование и его расходы

14. Загрузить табличный процессор. На Лист 2 книги создать таблицу «Оборудование и его расходы».

В таблице выполнить соответствующие расчеты:

- Транспортные расходы равны 5% от цены;
- Суммарные расходы складываются из цены и транспортных расходов;
- Полная первоначальная стоимость всего оборудования равна произведению количества станков на суммарные расходы по каждому из них;
- В строке Итого оборудования заполняются три последние столбца как суммы соответствующих расходов по всем станкам.

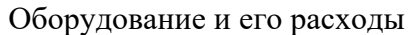

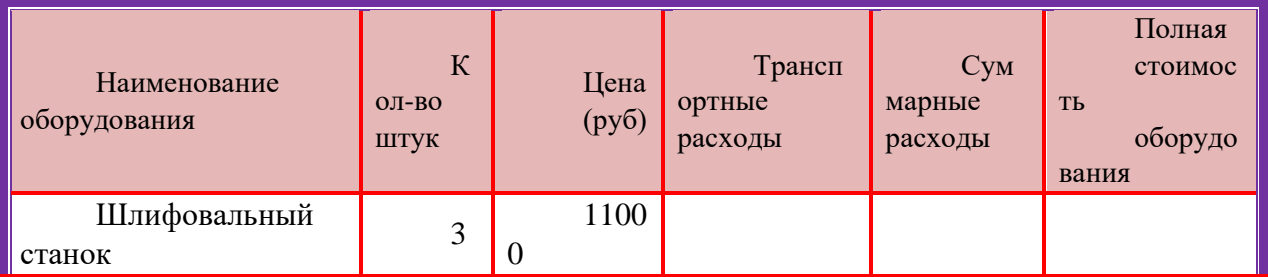

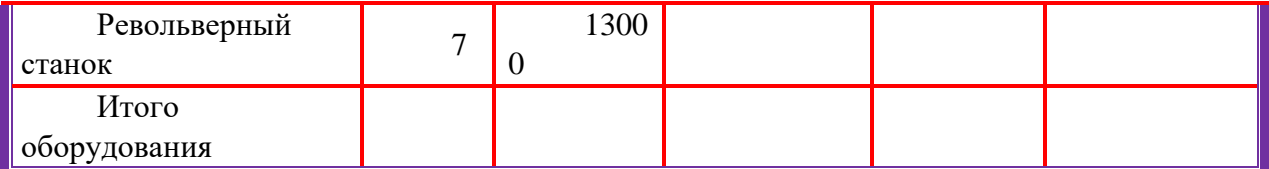

15. Загрузить табличный процессор. На Лист 1 книги создать таблицу, заполнить ее данными и вычислить х по формуле.

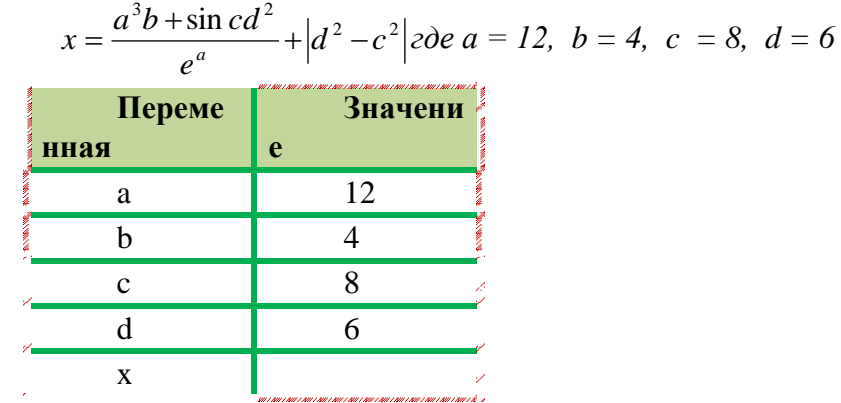

16. Загрузить табличный процессор. На Лист 1 книги создать таблицу, заполнить ее данными и вычислить х по формуле.

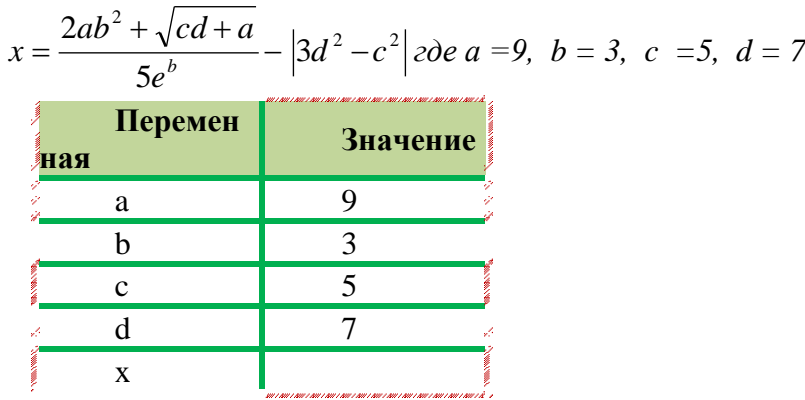

17. Загрузить табличный процессор. На Лист 1 книги создать таблицу «Среднемесячное количество осадков» и график с маркерами.

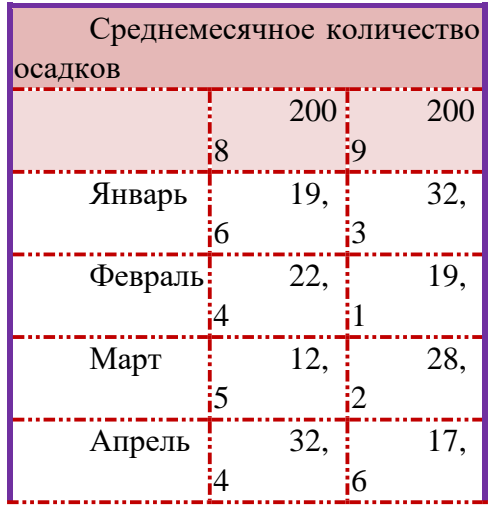

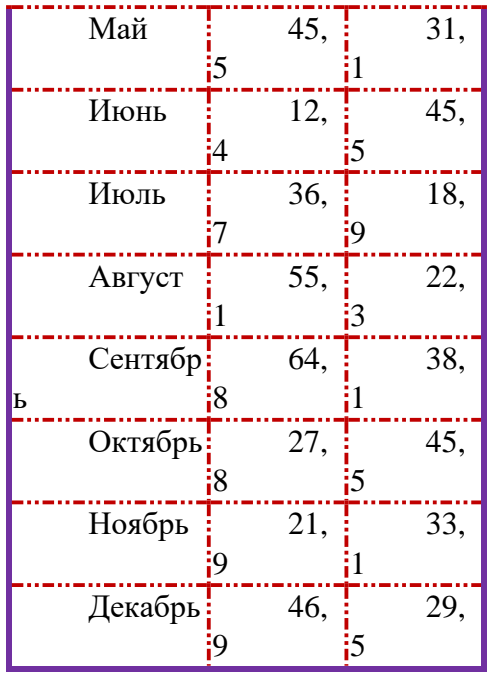

- 18. Загрузить табличный процессор. На Лист 1 книги создать таблицу «Продажа компьютеров» и построить 3 типа диаграмм:
	- Гистограмму с накоплением;
	- Линейчатую диаграмму с группировкой;
	- Нормированную гистограмму с накоплением.

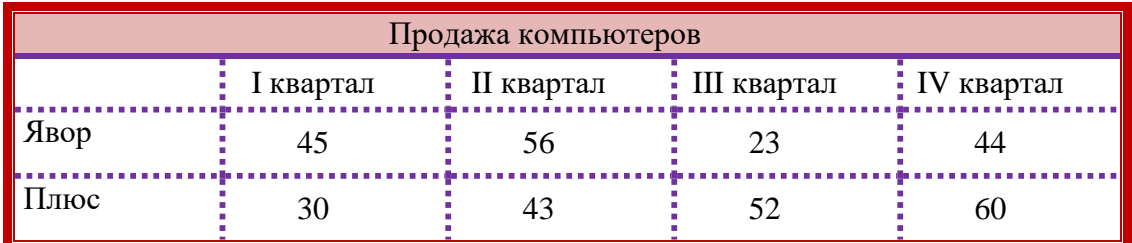

- 19. Загрузить табличный процессор. На Лист 1 книги создать Таблицу 3.2:
	- Заполнить ячейки таблицы формулами и выполнить вычисления;
	- Установить границы в соответствии с образцом.

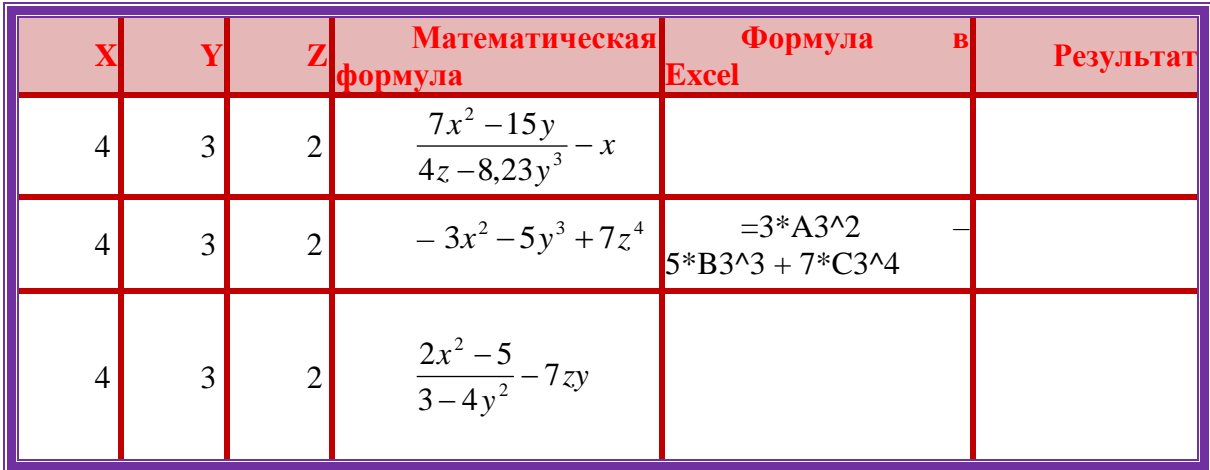

20. Загрузить табличный процессор. На Лист 2 книги создать таблицу нахождения значения  $Y = \frac{1}{2} + 1$  $\frac{1}{2}$  + *х* в диапазоне - 2<= X =< 2 с шагом 0,2 и по этой таблице построить

график (точечную диаграмму).

- 21. Загрузить табличный процессор. На Лист 1 книги создать таблицу
	- Заполнить ячейки таблицы формулами и выполнить вычисления;
	- Установить границы в соответствии с образцом.

Таблица 3.2

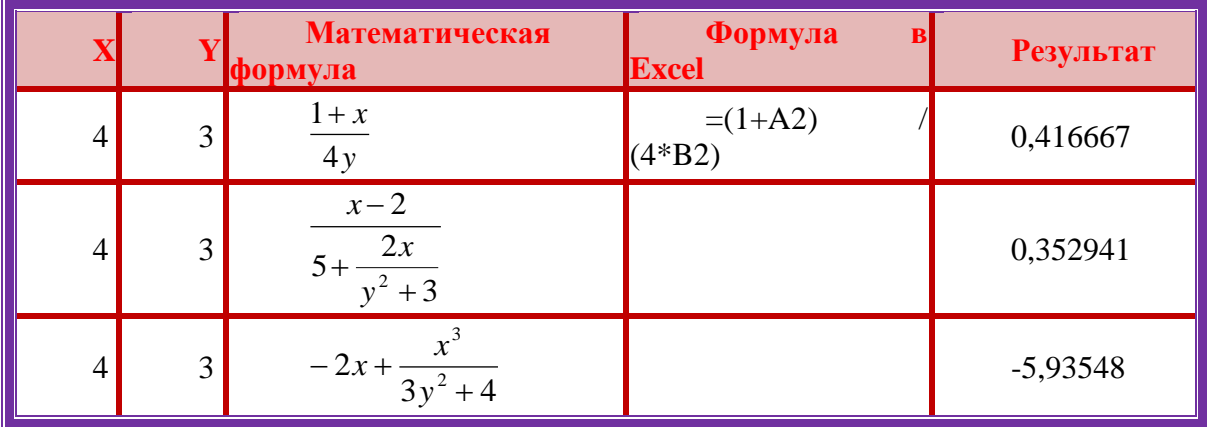

22. Загрузить табличный процессор. На Лист 1 книги создать таблицу

- Заполнить ячейки таблицы формулами и выполнить вычисления;
- Установить границы в соответствии с образцом.

# Таблица 3.2

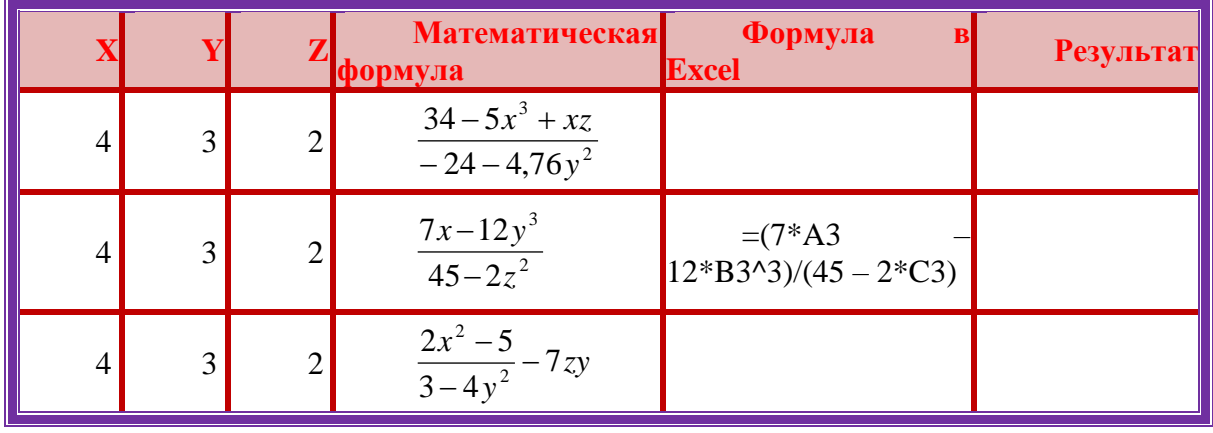

#### ОПИСАНИЕ ШКАЛ ОЦЕНИВАНИЯ

Показатель оценки освоения ООП формируется на основе объединения текущей и промежуточной аттестации обучающегося.

Показатель рейтинга по каждому предмету выражается в процентах, который показывает уровень подготовки студента.

Текущая аттестация. Используется 100-балльная система оценивания. Оценка работы студента в течении семестра осуществляется преподавателем в соответствии с разработанной им системой оценки учебных достижений в процессе обучения по данному предмету.

В рабочих программах дисциплин (предметов) и практик закреплены виды текущей аттестации, планируемые результаты контрольных мероприятий и критерии оценки учебный достижений.

В течение семестра преподавателем проводится не менее 3-х контрольных мероприятий, по оценке деятельности студента. Если посещения занятий по предмету включены в рейтинг, то данный показатель составляет не более 20% от максимального количества баллов по дисциплине.

Промежуточная аттестация. Используется 5-балльная система оценивания. Оценка работы студента по окончанию предмета (части предмета) осуществляется преподавателем в соответствии с разработанной им системой оценки достижений студента в процессе обучения по данному предмету. Промежуточная аттестация также проводится по окончанию формирования компетенций.

Порядок перевода рейтинга, предусмотренных системой оценивания, по предмету, в пятибалльную систему.

Высокий уровень – 100% - 70% - отлично, хорошо.

Средний уровень – 69% - 50% - удовлетворительно.

# **5. ОСОБЕННОСТИ ОРГАНИЗАЦИИ ОБРАЗОВАТЕЛЬНОГО ПРОЦЕССА ДЛЯ ЛИЦ С ОГРАНИЧЕННЫМИ ВОЗМОЖНОСТЯМИ ЗДОРОВЬЯ**

#### **По заявлению студента**

В целях доступности освоения программы для лиц с ограниченными возможностями здоровья при необходимости кафедра обеспечивает следующие условия:

- особый порядок освоения дисциплины, с учетом состояния их здоровья;

- электронные образовательные ресурсы по дисциплине в формах, адаптированных к ограничениям их здоровья;

- изучение дисциплины по индивидуальному учебному плану (вне зависимости от формы обучения);

- электронное обучение и дистанционные образовательные технологии, которые предусматривают возможности приема-передачи информации в доступных для них формах;

- доступ (удаленный доступ), к современным профессиональным базам данных и информационным справочным системам, состав которых определен РПД.